# **ESCUELA POLITÉCNICA NACIONAL**

**FACULTAD DE INGENIERÍA MECÁNICA**

## **EVALUACIÓN DE LOS PARÁMETROS DE MECANIZADO EN LA FABRICACIÓN DE ROSCAS EN EJES DE ACERO AISI 4140 USANDO EQUIPOS CNC BAJO DIFERENTES CONDICIONES DE LUBRICACIÓN**

## **COMPONENTE: DISEÑO Y FABRICACIÓN DE EJES ROSCADOS CAM - CON LUBRICACIÓN**

## **TRABAJO DE INTEGRACIÓN CURRICULAR PRESENTADO COMO REQUISITO PARA LA OBTENCIÓN DEL TÍTULO DE INGENIERO EN INGENIERÍA MECÁNICA**

**MARLON ANDRÉS PROAÑO ULLOA**

**marlon.proano@epn.edu.ec**

**DIRECTOR: PhD. CÉSAR RICARDO AYABACA SARRIA**

**cesar.ayabaca@epn.edu.ec**

**DMQ, febrero 2023**

## **CERTIFICACIONES**

<span id="page-1-0"></span>Yo, Marlon Andrés Proaño Ulloa declaro que el trabajo de integración curricular aquí descrito es de mi autoría; que no ha sido previamente presentado para ningún grado o calificación profesional; y, que he consultado las referencias bibliográficas que se incluyen en este documento.

Propo azloo

MARLON ANDRÉS PROAÑO ULLOA

Certifico que el presente trabajo de integración curricular fue desarrollado por Marlon Andrés Proaño Ulloa, bajo mi supervisión.

En RAjobal

PhD. CÉSAR RICARDO AYABACA SARRIA

## **DECLARACIÓN DE AUTORÍA**

<span id="page-2-0"></span>A través de la presente declaración, afirmamos que el trabajo de integración curricular aquí descrito, así como el (los) producto(s) resultante(s) del mismo, son públicos y estarán a disposición de la comunidad a través del repositorio institucional de la Escuela Politécnica Nacional; sin embargo, la titularidad de los derechos patrimoniales nos corresponde a los autores que hemos contribuido en el desarrollo del presente trabajo; observando para el efecto las disposiciones establecidas por el órgano competente en propiedad intelectual, la normativa interna y demás normas.

MARLON ANDRÉS PROAÑO ULLOA PhD. CESAR RICARDO AYABACA SARRIA Ing. JAVIER GONZALO VALVERDE BASTIDAS Ing. PATRICIO JAVIER FUENTES ROSERO

## **DEDICATORIA**

<span id="page-3-0"></span>Dedico este proyecto a mis padres, por su apoyo incondicional durante todo este trayecto de mi carrera universitaria.

Marlon Proaño

## **AGRADECIMIENTO**

<span id="page-4-0"></span>A Dios, por abrirme las puertas y permitirme estudiar en la gloriosa ESCUELA POLITÉCNICA NACIONAL.

A mi papi Fernando Proaño, quién con su enorme esfuerzo, consejos, apoyo económico y moral hizo posible que este sueño se cristalizara.

A mi mami Norma Ulloa, quién siempre ha estado conmigo apoyándome en cada etapa de mi vida.

A mi hermano Nando, quién siempre está conmigo apoyándome con todo lo que está a su alcance.

A mi hermana Demi, mi hermanita pequeña quien siempre cree en mí.

A mi amigo Jack, quién llegó en el momento exacto cuando más fuerzas necesitaba para continuar con mis sueños.

A mi amiga Yadi, confidente y cómplice de mis sueños y aventuras, sus consejos y apoyo han sido de gran ayuda para seguir adelante.

A todos mis amigos que he conocido durante toda mi carrera universitaria, los cuales han aportado mucho en mi vida para mi crecimiento personal y profesional.

A mi persona, por creer en mí, por no claudicar, por no rendirme, por ser mi mejor versión cada día, por ser yo en todos los términos.

¡Sueña y Logra!

## ÍNDICE DE CONTENIDO

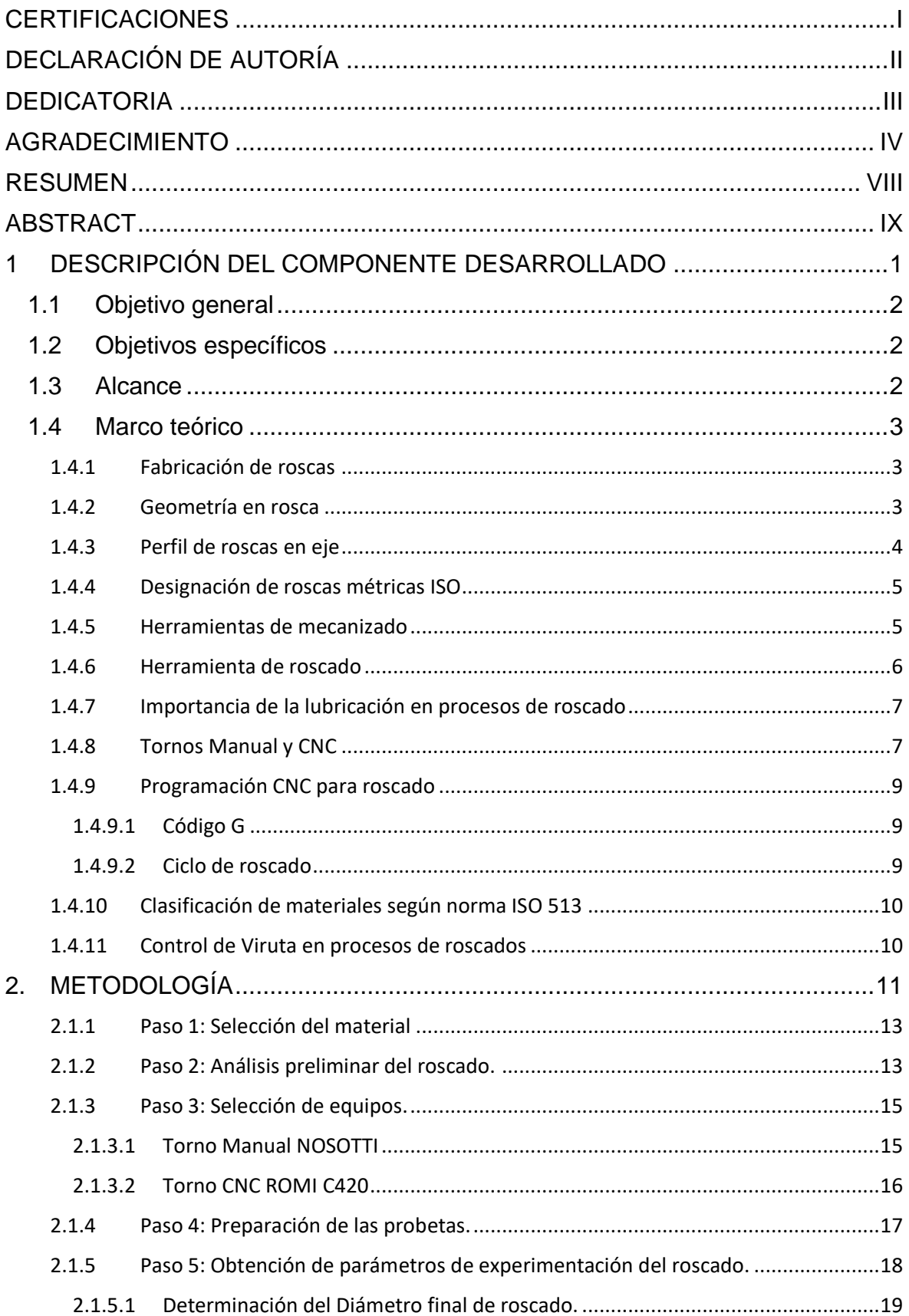

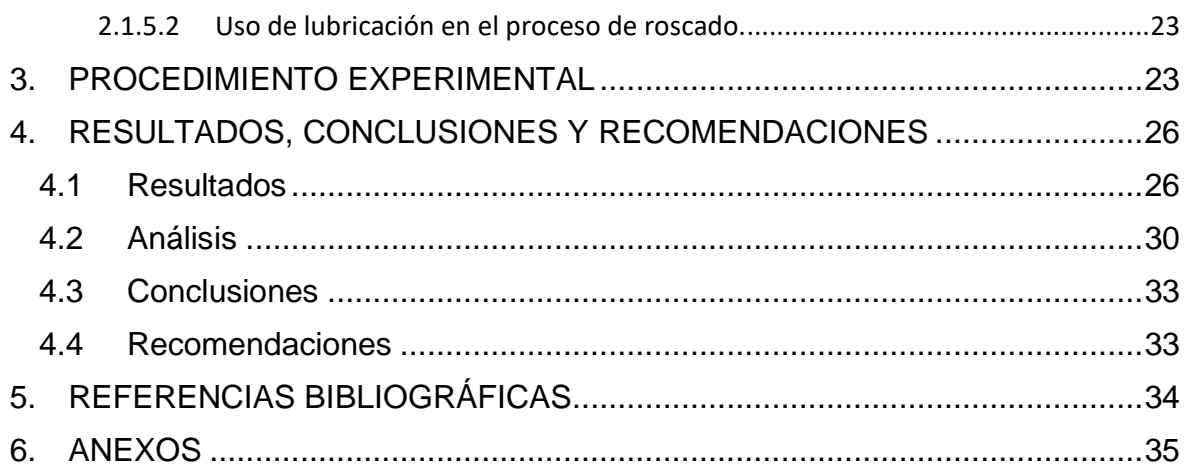

## **ÍNDICE DE FIGURAS**

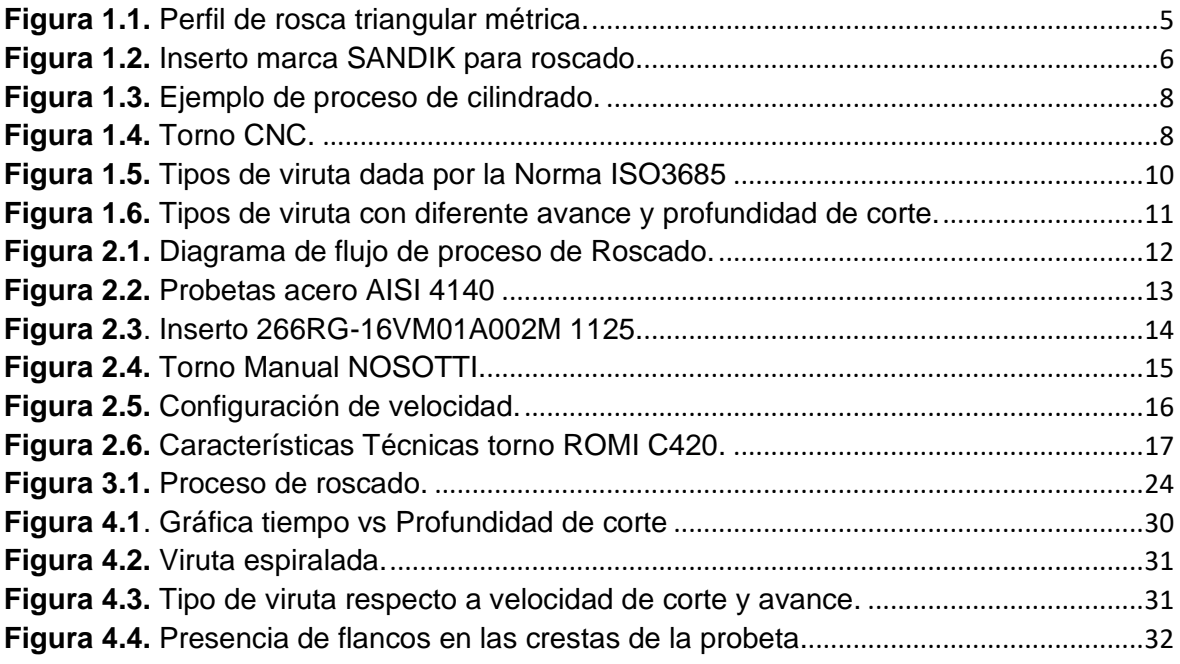

## **ÍNDICE DE TABLAS**

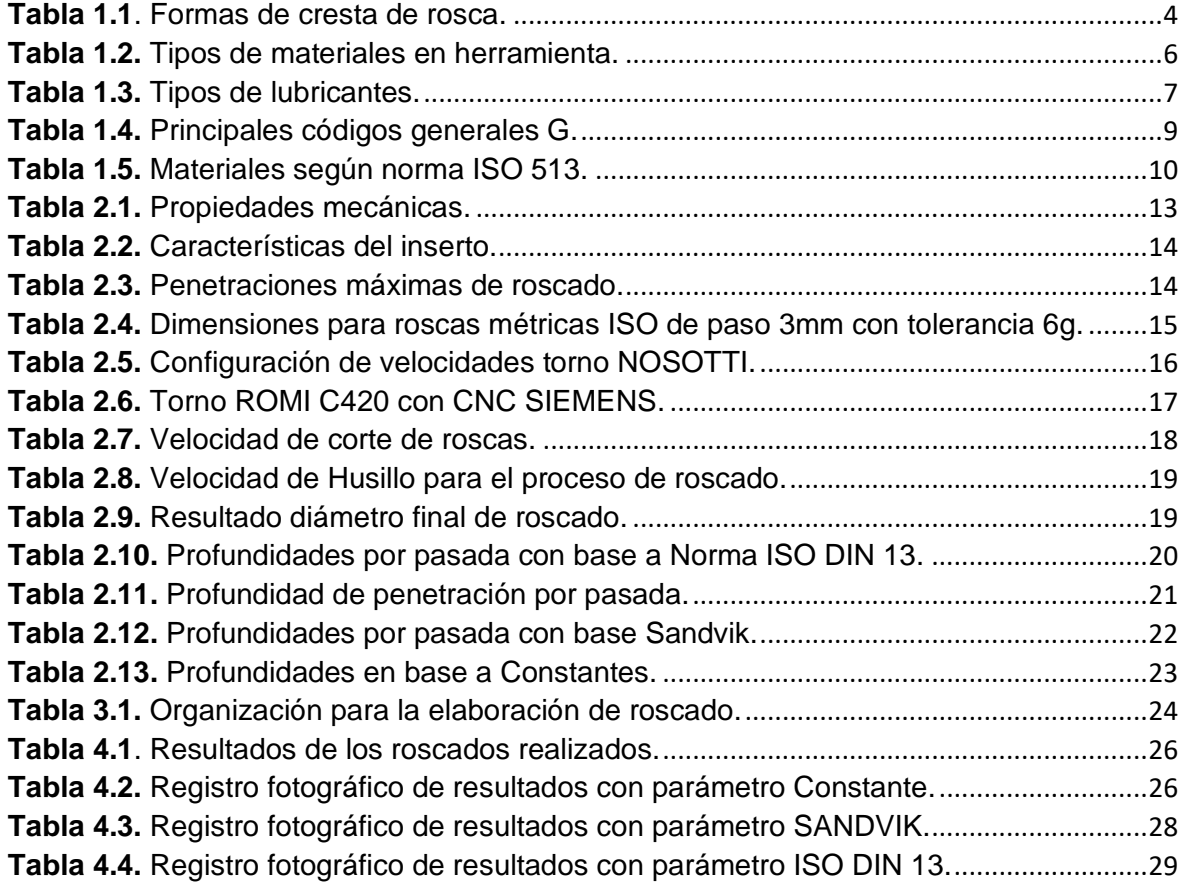

### **RESUMEN**

<span id="page-8-0"></span>La obtención de resultados al realizar 54 probetas de acero ASI 4140 mediante el uso de lubricación y sin el mismo, repercuta durante su operación y calidad al final del proceso, por lo cual se ha seleccionado tres parámetros de estudio que son: SANDVIK, ISO DIN 13 y constantes, variando la velocidad del husillo a 800, 550 y 300 [RPM] para obtener un muestreo general de cual parámetro durante el proceso de roscado es efectivo en la cual se espera llegar a obtener una probeta sin ondulaciones en los flancos, con un excelente acabado. El proceso se lo realiza con las máquinas del LABINTECDIMP de la Escuela Politécnica Nacional, por lo cual se realiza un estudio para la correcta selección de parámetros y herramientas mediante el uso de normas y catálogos del fabricante. La preparación de las probetas se las realiza en el laboratorio de máquinas herramientas y se procede a realizar el roscado en el Torno CNC ROMI C420Llegando así a obtener alternativas que ayuden a mejorar la productividad, la calidad del roscado y la vida útil del inserto durante el proceso de mecanizado.

**PALABRAS CLAVE:** ASI 4140, SANDVIK, ISO, ROMI, roscado, lubricación, parámetros, velocidad.

### **ABSTRACT**

<span id="page-9-0"></span>Obtaining results by making 54 ASI 4140 steel test tubes through the use of lubrication and without it, affects its operation and quality at the end of the process, for which three study parameters have been selected: SANDVIK, ISO DIN 13 and constants, varying the spindle speed at 800, 550 and 300 [RPM] to obtain a general test of which parameter during the threading process is effective in which it is expected to obtain a specimen without undulations on the flanks, with a excellent finish. The process is carried out with the machines of the LABINTECDIMP of the National Polytechnic School, for which a study is carried out for the correct selection of parameters and tools through the use of standards and manufacturer's catalogs. The preparation of the specimens is carried out in the machine tools laboratory and the threading is carried out in the ROMI C420 CNC Lathe, thus obtaining alternatives that help improve productivity, the quality of the threading and the useful life of the insert during the process. machining process.

**KEYWORDS:** ASI 4140, SANDVIK, ISO, ROMI, threaded, lubrication, parameters, speed.

## <span id="page-10-0"></span>**1 DESCRIPCIÓN DEL COMPONENTE DESARROLLADO**

El presente estudio busca obtener los parámetros de mecanizado adecuados en la fabricación de roscas en tuberías de acero AISI 4140 bajo la condición de lubricación en torno de control numérico del laboratorio de investigación, Desarrollo e Innovación en Nuevas Tecnologías de Diseño, Manufactura y producción (LABINTECDIMP) de la Escuela Politécnica Nacional. El ingeniero encargado debe tomar en cuenta todos estos parámetros para la elaboración del CAD/CAM, y tener un proceso de diseño y manufactura adecuados al tipo de rosca a realizar.

Los estudios buscan encontrar el proceso adecuado para reducir o encontrar el mejor lubricante para su uso, considerando los criterios de fabricación bajo normas y factores económicos.

Para la elaboración del proyecto se empezará con la preparación de las probetas para proceder a la realización del roscado en la máquina de torno ROMI C420. La elaboración de las roscas en los ejes se las realizará mediante un ciclo semi – automático con los valores de diámetro final de roscado y de la penetración radial, previamente calculados mediante los datos obtenidos en la tabla de catálogo de Sandvik, norma ISO DIN 13 seleccionados según las dimensiones de la probeta. Al final de cada proceso de una probeta se procede a verificar el Pasa – No pasa con la ayuda de una tuerca normalizada.

Con las probetas terminadas se procederá a seleccionar la probeta con mejor acabado para determinar el mejor parámetro y velocidad de husillo para los procesos de roscado.

## <span id="page-11-0"></span>**1.1 Objetivo general**

Evaluar los parámetros de mecanizado en la elaboración de roscas en ejes de acero AISI 4140 utilizando el torno ROMI C420 con uso de lubricación.

## <span id="page-11-1"></span>**1.2 Objetivos específicos**

- Preparar las probetas con las dimensiones obtenidas por la tabla del catálogo, para proceder a realizar los roscados en el torno ROMI C420.
- Ejecutar los roscados en las muestras, variando los parámetros de mecanizado y el tiempo de lubricación para cada probeta.
- Evaluar los parámetros de mecanizado y analizar los resultados obtenidos en las probetas.

## <span id="page-11-2"></span>**1.3 Alcance**

Obtener información suficiente para realizar el mecanizado en la fabricación de roscas cuadradas con los parámetros y con lubricación para obtener la mejor pieza con mejor acabado.

El trabajo inicia con una revisión del estado del arte para obtener información suficiente para la fabricación de roscas donde la elección adecuada de la herramienta nos permite establecer condiciones de funcionamiento del torno ROMI C420. Seguido de esto se elaborará el CAD/CAM con diferentes alternativas de lubricación y se determinará los parámetros que permitan obtener resultados óptimos. Finalmente se elaborará un cuadro comparativo de los diferentes experimentos y sus resultados.

Se procederá a realizar pruebas de laboratorio para realizar un análisis de las roscas en las probetas y determinar la mejor selección mediante un análisis estadístico que servirá de referencia para técnicos que deseen realizar roscas bajo los términos presentados en este estudio.

## <span id="page-12-0"></span>**1.4 Marco teórico**

#### <span id="page-12-1"></span>**1.4.1 Fabricación de roscas**

El roscado se los puede realizar mediante máquinas de torno manual o control automático. Para este estudio se centrará en la máquina de torno CNC con plaquitas intercambiables. Para nuestra elaboración de roscado nos regiremos bajo la Norma ISO DIN 13, la cual está bajo el sistema métrico, así un eje roscado M7 tiene un diámetro exterior nominal de 7 milímetros.(Di, 1946)

Los dos tipos de rosca común bajo esta norma se los muestra a continuación:

• Rosca Whitworth

Dado su nombre por Joseph Whitworth en el año 1841. La característica de este eje roscado es que está enrollado por una hélice de triángulo isósceles con un ángulo de 55°.(Di, 1946)

• Rosca Trapezoidal

Este tipo de rosca transforma el movimiento circular a un movimiento lineal. La forma de esta rosca es un trapecio isósceles con un ángulo de 15°, resultando un flanco con Angulo de 30°. Este tipo de roscas son usados como tornillo de avance del torno o roscas de movimiento para prensas de tornillo.(Di, 1946)

#### <span id="page-12-2"></span>**1.4.2 Geometría en rosca**

Las roscas en ejes son utilizadas para sujeción y transmisión de movimiento. Roscas de tornillo son utilizados para la transmisión de movimiento con forma helicoidal y pernos y tuercas son utilizados para la sujeción de elementos de máquinas y estructuras metálicas. (Fukuoka, 2023)

En la Tabla 1.1 se detalla el tipo y uso de las diferentes formas de cresta de rosca.

#### **Tabla 1.1**. Formas de cresta de rosca.

**Fuente:** (Fukuoka, 2023)

<span id="page-13-1"></span>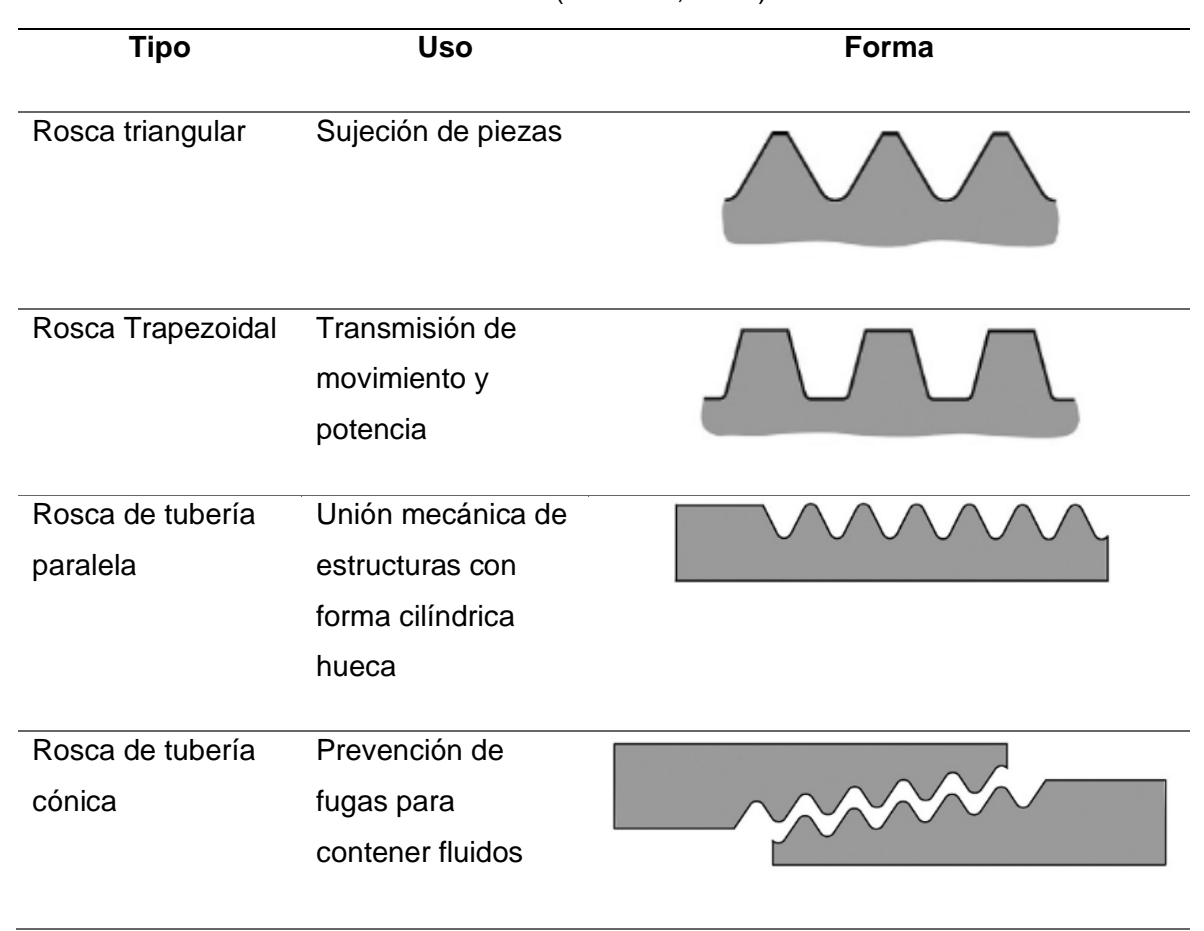

Para el estudio de este proyecto, realizaremos en las probetas un roscado de forma triangular.

#### <span id="page-13-0"></span>**1.4.3 Perfil de roscas en eje**

La rosca en ejes se procesa en el exterior del cilindro, en cambio en rosca interna se procesa en la parte interna, superficie de cilindros con perforación o agujeros. En la Figura 1.1 se muestra el perfil de una rosca triangular métrica especificado en JIS B 0205. El mayor diámetro de rosca exterior d es igual al diámetro mayor de la rosca interna D. Los diámetros de paso de las roscas externas e internas, d2 y D2, son diámetros virtuales, en el cual el ancho de la cresta de la rosca es igual al de la ranura de la rosca. Angulo de avance es usado para evaluar la resistencia de la rosca y calcular el ángulo de hélice de la rosca en eje. Diámetro menor de rosca exterior d1 es igual al diámetro menor interno D1. (Fukuoka, 2023)

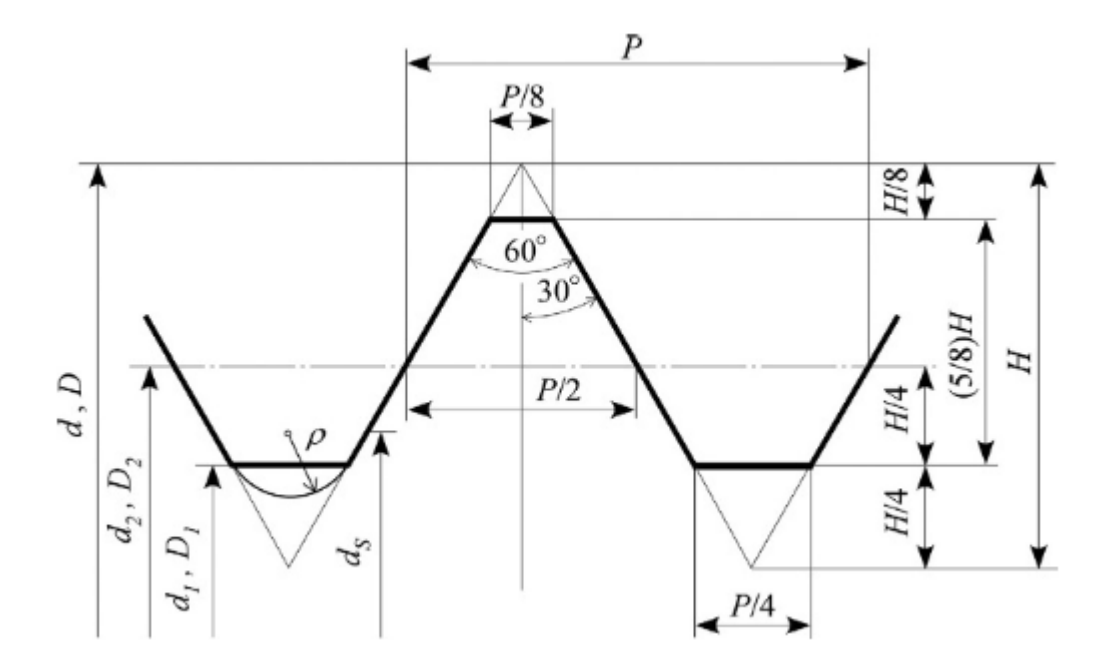

**Figura 1.1.** Perfil de rosca triangular métrica.

**Fuente:** (Fukuoka, 2023)

#### <span id="page-14-2"></span><span id="page-14-0"></span>**1.4.4 Designación de roscas métricas ISO**

La designación de las roscas métricas se lo realiza mediante la letra M precedido de la medida correspondiente con la tolerancia y la clase.(Sk et al., n.d.)

A continuación, se muestra un ejemplo de la designación:

M8 6g

La tolerancia 6 g es para roscas exteriores métricas, el cual será utilizado para este estudio.

#### <span id="page-14-1"></span>**1.4.5 Herramientas de mecanizado**

Existe variedad de herramientas con diferentes materiales que se seleccionan según material a devastar, parámetros, costo, acabado superficial. En la siguiente Tabla 1.2 se muestra los diferentes materiales con su respectiva función para ser usados en el mecanizado.

#### **Tabla 1.2.** Tipos de materiales en herramienta.

<span id="page-15-2"></span>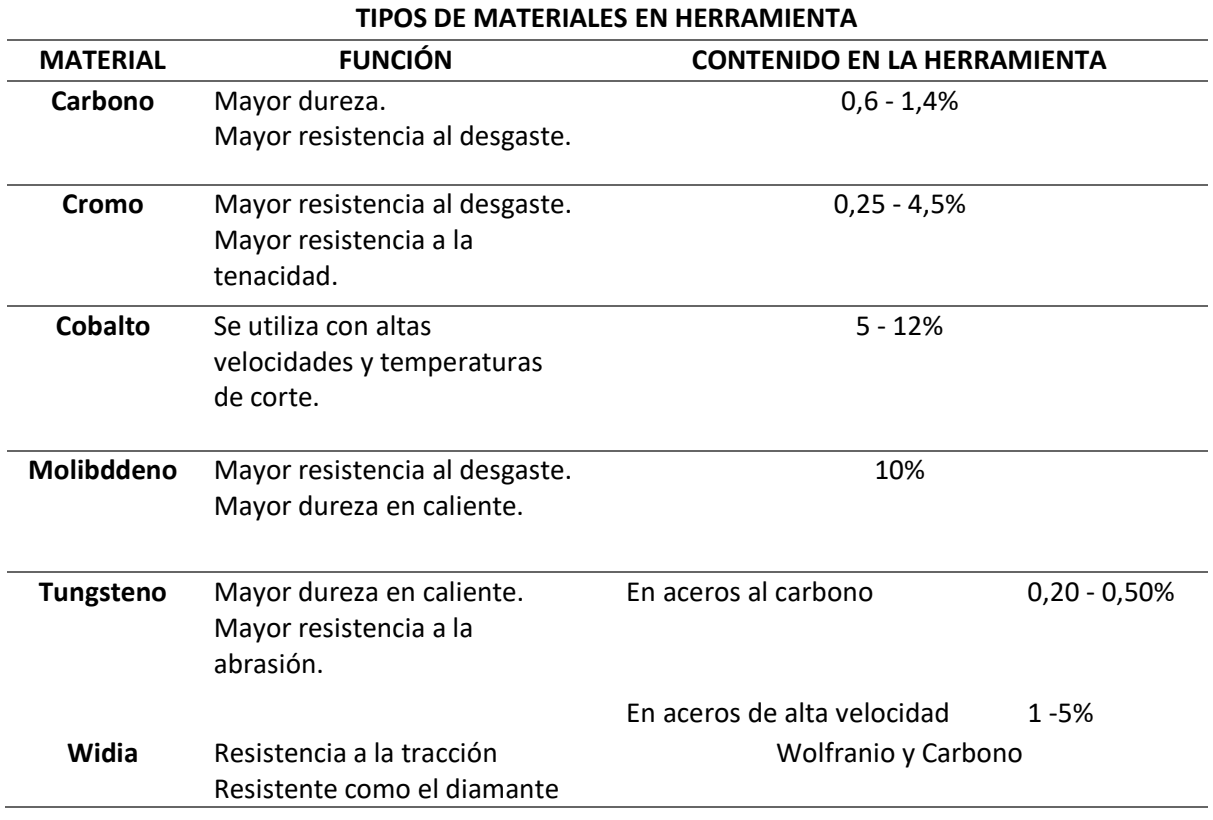

#### **Fuente:**(Paredes, 2007).

#### <span id="page-15-0"></span>**1.4.6 Herramienta de roscado**

Para la realización del roscado se utiliza los insertos de marca SANDIK, debido a que ofrecen una alta calidad, permitiendo un torneado seguro en materiales duros como en el caso del acero AISI 4140. En la Figura 1.2 se muestra un ejemplo de plaquita marca SANDIK. (Coromant, 2010)

<span id="page-15-1"></span>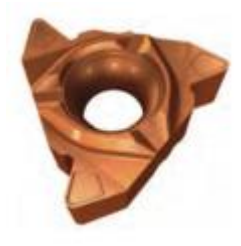

**Figura 1.2.** Inserto marca SANDIK para roscado. **Fuente:** (Coromant, 2010)

#### <span id="page-16-0"></span>**1.4.7 Importancia de la lubricación en procesos de roscado**

La función del refrigerante es la de reducir el calor en la pieza y herramienta para facilitar el arranque de viruta. En procesos de mecanizado a elevadas temperaturas, la herramienta se ve afectada por un mayor deterioro, por lo cual el refrigerante reduce la temperatura y desgaste, aumentando la vida útil de la cuchilla o inserto. A continuación, se muestran ejemplos de lubricantes usados en los procesos de mecanizado resumidos en la Tabla 1.3:

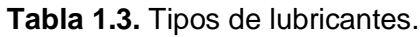

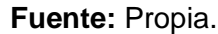

<span id="page-16-2"></span>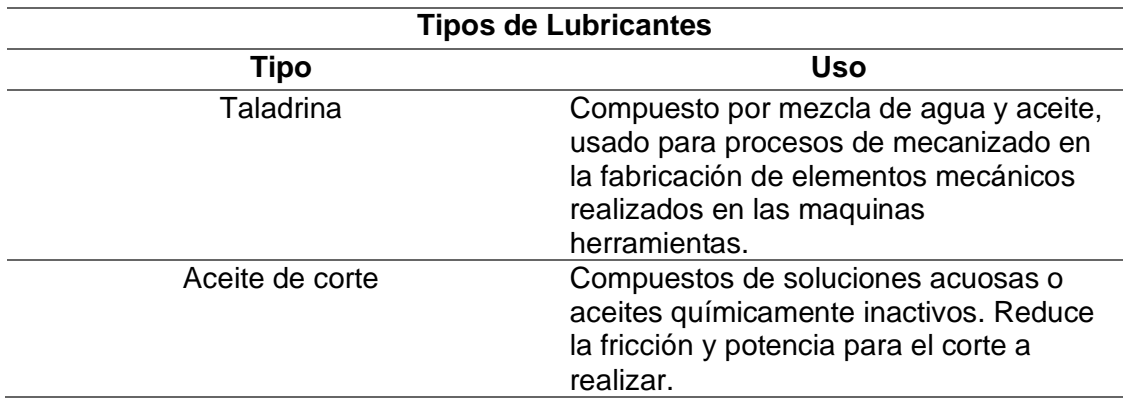

#### <span id="page-16-1"></span>**1.4.8 Tornos Manual y CNC**

• Torno Manual

El torno manual como aplicación principal es la operación de cilindrado, la cual consiste en reducir el diámetro de los ejes. Las diferentes operaciones realizadas en este torno son: Tronzado, Torneado Cónico, Contornos, Formas, Achaflanado, Roscado, Mandrinado, Taladrado, Moleteado. En la Figura 1.3 se aprecia un ejemplo del proceso de cilindrado en el torno.

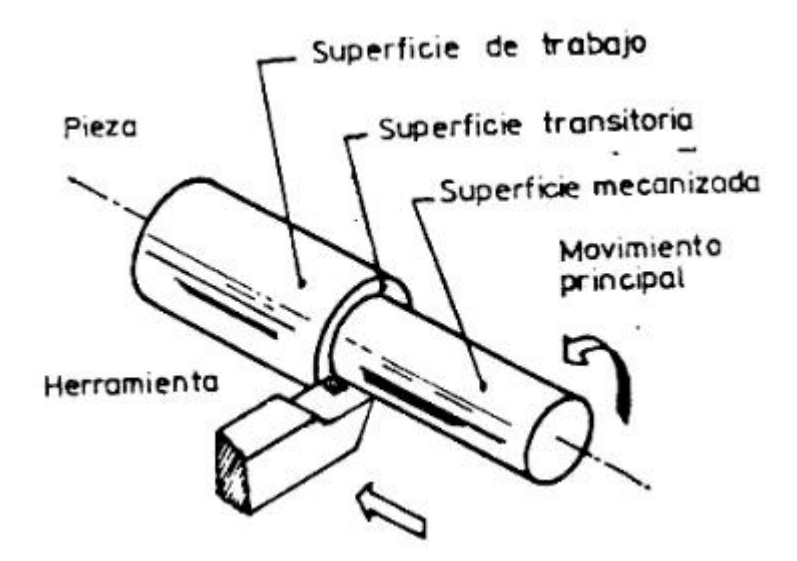

**Figura 1.3.** Ejemplo de proceso de cilindrado.

**Fuente:** (Paredes, 2007).

<span id="page-17-0"></span>• Torno CNC

Esta máquina funciona bajo control automático en el cual el operario solo debe ingresar los datos geométricos y tecnológicos por un lenguaje de programación, llegando a realizar operaciones que no son posibles en el torno Manual.

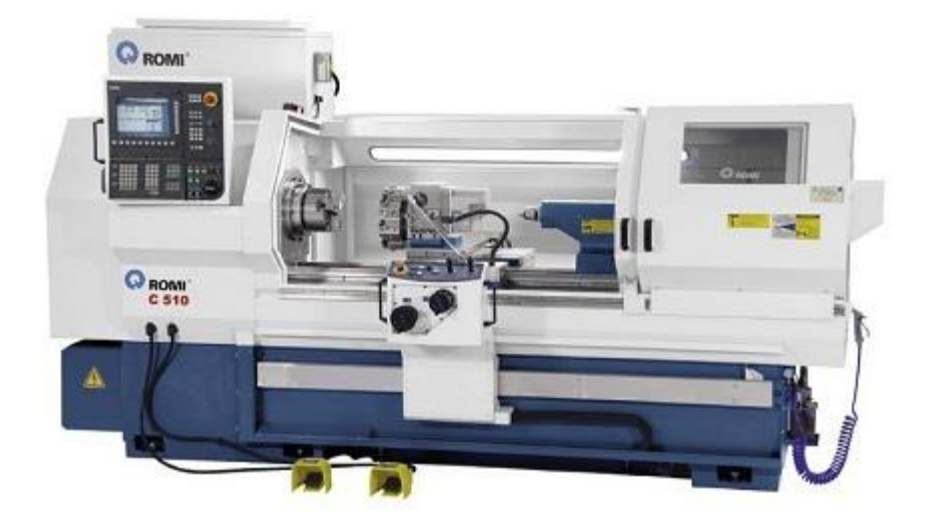

**Figura 1.4.** Torno CNC.

<span id="page-17-1"></span>**Fuente:** (Torno CNC Romi C 510 - Metalmecánica - Torno CNC, n.d.)

#### <span id="page-18-0"></span>**1.4.9 Programación CNC para roscado**

#### <span id="page-18-1"></span>**1.4.9.1 Código G**

El código G es un lenguaje de programación utilizado en las máquinas automatizadas mediante el software más conocido Siemens Sinumeric. El operador mediante comandos da instrucciones a la máquina para que realice movimientos para realizar la operación requerida. (*Qué Son Los Códigos G*, n.d.)

Los códigos G va precedido de un número del 0 al 99, en la Tabla 1.4 se aprecian los principales códigos generales G.

<span id="page-18-3"></span>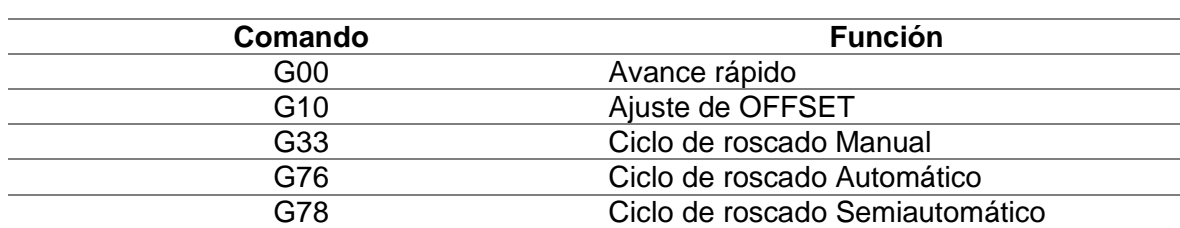

#### **Fuente:** (Paredes, 2007)

**Tabla 1.4.** Principales códigos generales G.

#### <span id="page-18-2"></span>**1.4.9.2 Ciclo de roscado**

Para la realización del ciclo de roscado en el torno ROMI C420 se usa el ciclo de roscado semiautomático G78, como se muestra en el siguiente formato:

Bloque I:  $G78 P a b c Q_R$ 

Bloque II: G78 X(U)\_Z(W)\_R\_P\_Q\_F\_

Donde:

#### Bloque I

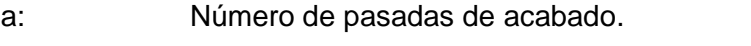

b: longitud de chaflán. [mm]

- c: Ángulo del filete (0º, 29º, 30º, 55º, 60º, 80º )
- Q\_: Profundidad mínima de corte [µm]
- R<sub>\_</sub>: Sobre material para pasada de afinado. [mm]

Bloque II

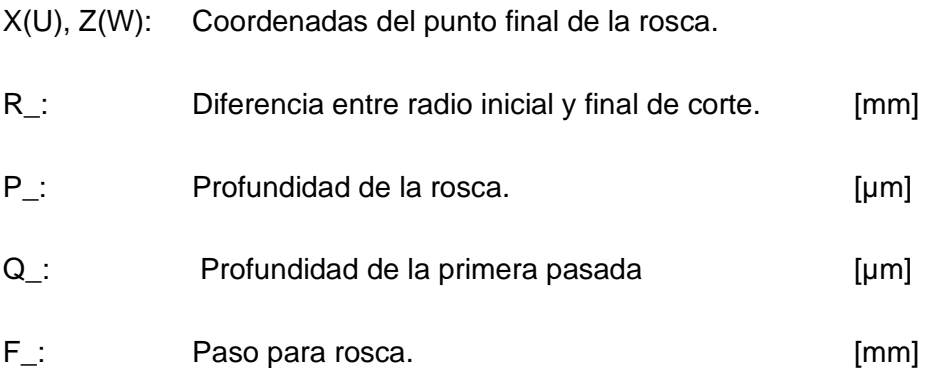

#### <span id="page-19-0"></span>**1.4.10 Clasificación de materiales según norma ISO 513**

<span id="page-19-3"></span>La norma ISO divide 6 materiales por letras como se aprecia en la Tabla 1.5.

**Tabla 1.5.** Materiales según norma ISO 513.

**Fuente:** (Coromant, 2010)

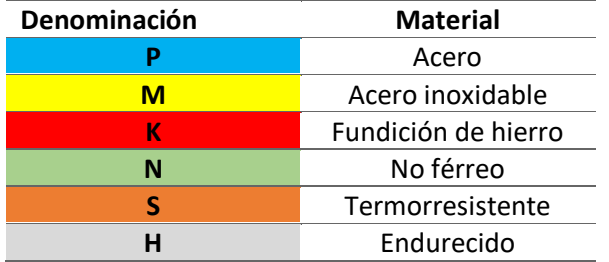

#### <span id="page-19-1"></span>**1.4.11 Control de Viruta en procesos de roscados**

Un excelente proceso de mecanizado es independientemente a una buena forma de viruta, en la Figura 1.5 se aprecian los diferentes tipos de viruta que se obtiene al realizar la actividad de devastado.

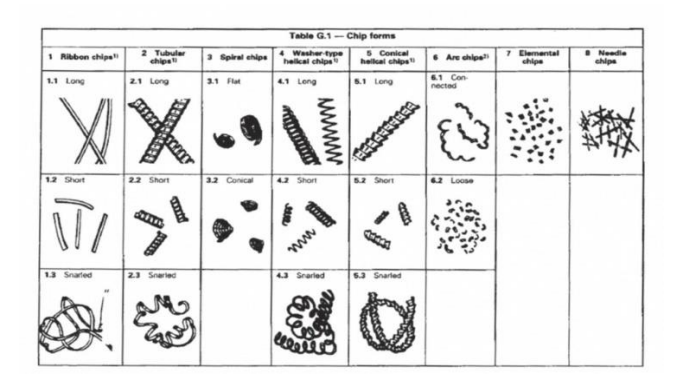

**Figura 1.5.** Tipos de viruta dada por la Norma ISO3685

<span id="page-19-2"></span>**Fuente:** (La Importancia Del Control de La Viruta - Metalmecánica, n.d.)

Saber identificar el cómo se genera estos tipos de viruta es de gran importancia, debido a que por su longitud, forma y color se puede observar cómo es influida por los parámetros de corte apreciados en la Figura 1.6. Una buena forma de la salida de la viruta es la que sale mediante el proceso sin la rotura entre pieza o herramienta, por lo tanto, para que la viruta siempre se corte es cuando la profundidad de corte es superior a la crítica y el avance sea superior al avance crítico. (*La Importancia Del Control de La Viruta - Metalmecánica*, n.d.)

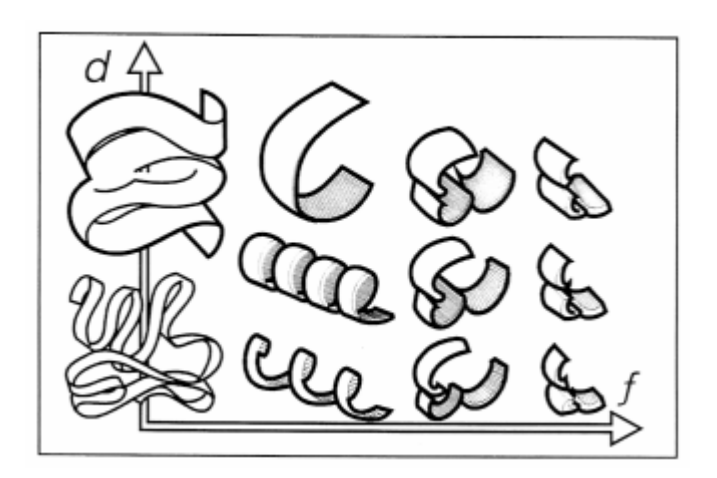

<span id="page-20-1"></span>**Figura 1.6.** Tipos de viruta con diferente avance y profundidad de corte.

**Fuente:** (Ryan et al., 2013)

## <span id="page-20-0"></span>**2. METODOLOGÍA**

El desarrollo del componente es observar que resultados se obtienen al realizar una variación en los parametros con lubricación para el proceso de roscado.

- El enfoque es cualitativo y cuantitativo para el analisis de resultados obtenidos.
- El tipo de trabajo es experimental, el cual se lo realizará en el LABINTECDIMP.
- La recolección de información se la realizará mediante catálogos de los fabricantes.

En la Figura 2.1 se aprecia el diagrama de flujo para el proceso de roscado a realizarse las 54 probetas para el respectivo estudio de este proyecto. Teniendo presente el uso de lubricación predeterminado por la máquina ROMI C420 con los datos mostrados en en el desarrollo de la metodología.

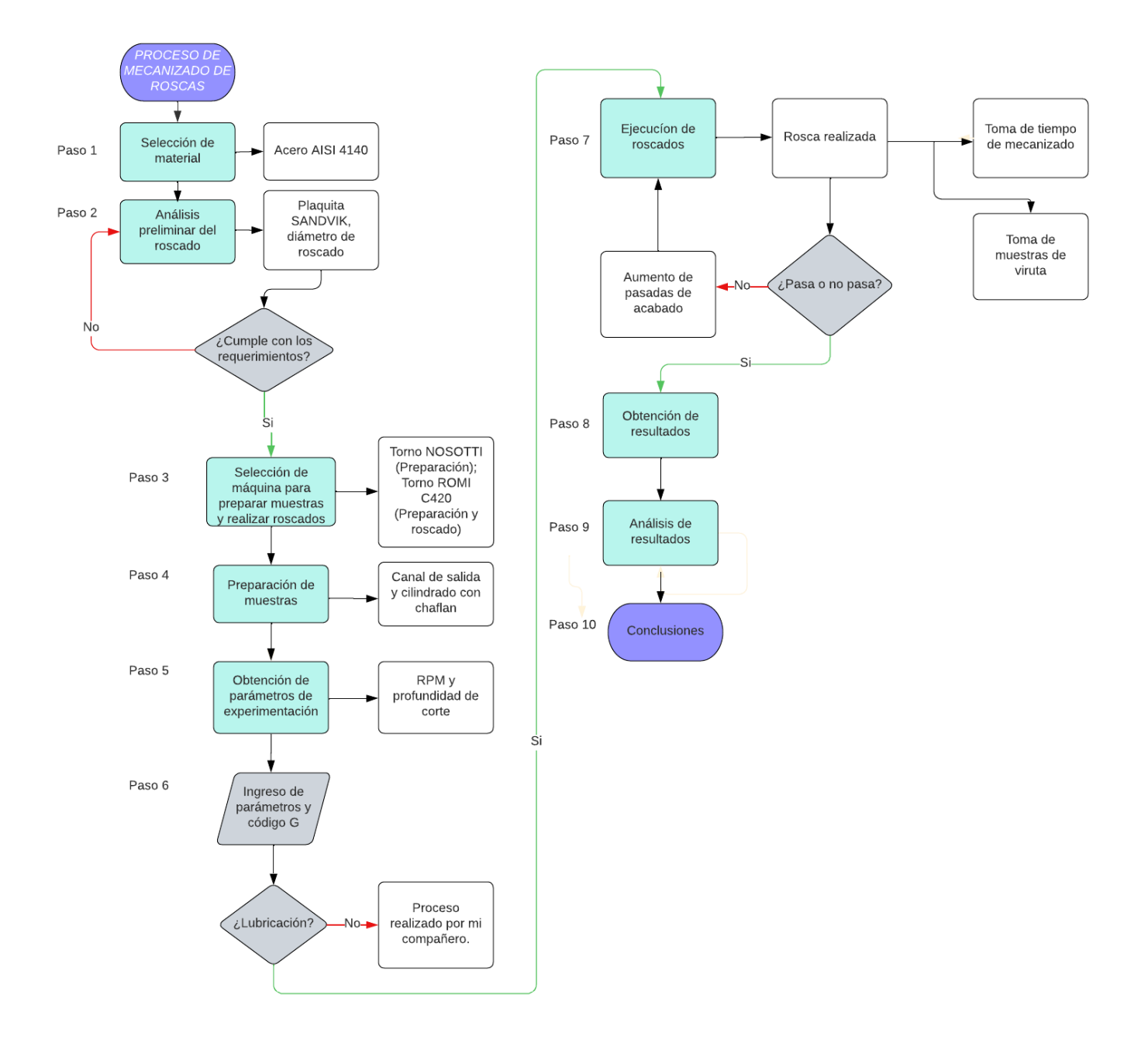

**Figura 2.1.** Diagrama de flujo de proceso de Roscado.

**Fuente:** Propia.

#### <span id="page-22-0"></span>**2.1.1 Paso 1: Selección del material**

El material utilizado en las 54 probetas para este proyecto es el acero AISI 4140, con un diámetro de 38 mm, más información del material se encuentra en el Anexo 1. En la Figura 2.2 se aprecian las probetas, junto a el gráfico se encuentra la Tabla 2.1, que contiene las propiedades mecánicas del material.

<span id="page-22-3"></span>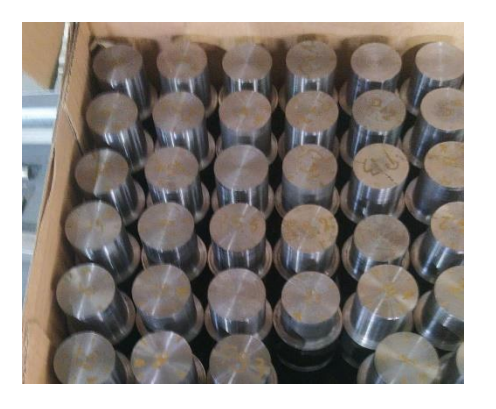

**Tabla 2.1.** Propiedades mecánicas.

**Fuente:** Propia.

| Propiedades Mecánicas |            |  |  |  |
|-----------------------|------------|--|--|--|
| <b>Resistencia</b>    | 1029 [MPa] |  |  |  |
| última a la           |            |  |  |  |
| tensión               |            |  |  |  |
| Resistencia a la      | 882 [MPa]  |  |  |  |
| fluencia              |            |  |  |  |
| Dureza                | 321 [HB]   |  |  |  |

<span id="page-22-2"></span>**Figura 2.2.** Probetas acero AISI 4140

 **Fuente:** Propia.

#### <span id="page-22-1"></span>**2.1.2 Paso 2: Análisis preliminar del roscado.**

Para nuestro estudio realizamos una rosca métrica ISO, la cual será de diámetro menor al diámetro base debido a que la herramienta del LABINTECDIMP no puede ofrecer pasos grandes.

El inserto a utilizarse en el proceso de roscado disponible en LABINTECDIMP tiene la denominación: 266RG-16VM01A002M 1125, En la Figura 2.3 se aprecia el inserto, junto al gráfico se encuentra la Tabla 2.2, que contiene las características importantes de la herramienta.

**Tabla 2.2.** Características del inserto.

**Fuente:** (*266RG-16VM01A002M 1125*, n.d.)

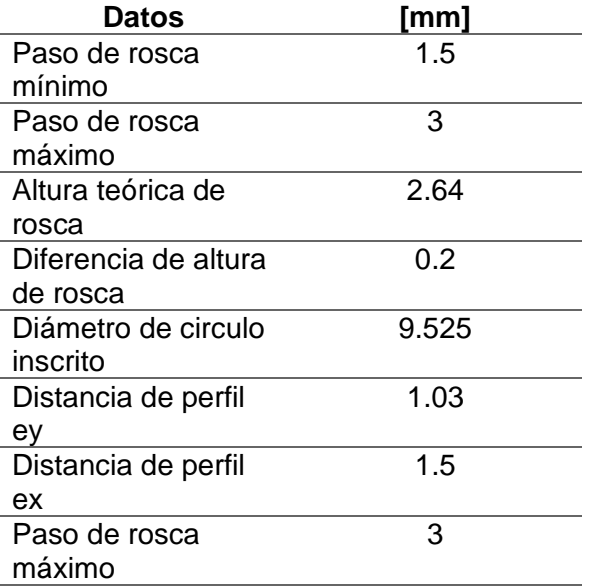

<span id="page-23-0"></span>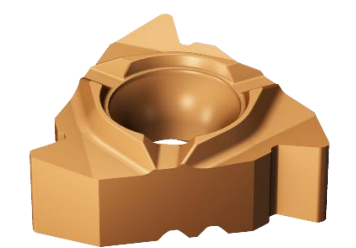

**Fuente:** (*266RG-16VM01A002M 1125*, n.d.) **Figura 2.3**. Inserto 266RG-16VM01A002M 3 1125.

Con los valores de la Tabla 2.2 se calcula la penetración total con la que ejecuta la herramienta, los resultados encontrados se resumen en la Tabla 2.3, los cuales son verificados con la tabla ISO métrica adjunta en el Anexo II.

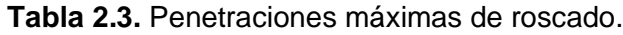

**Fuente:** Propia.

<span id="page-23-1"></span>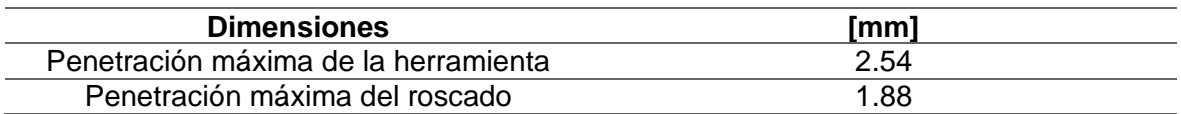

El inserto tiene un paso máximo de la rosca es de 3 mm, por lo tanto, se escoge valores de paso menores a 4 para que la herramienta no colisione.

Se selecciona el diámetro de roscado con pasos igual o menor de 3 mm. En el anexo III se muestra la tabla de catálogo TORMENTAL para seleccionar las dimensiones para una rosca de tolerancia 6g. En la Tabla 2.4 se aprecian las dimensiones seleccionadas según el paso.

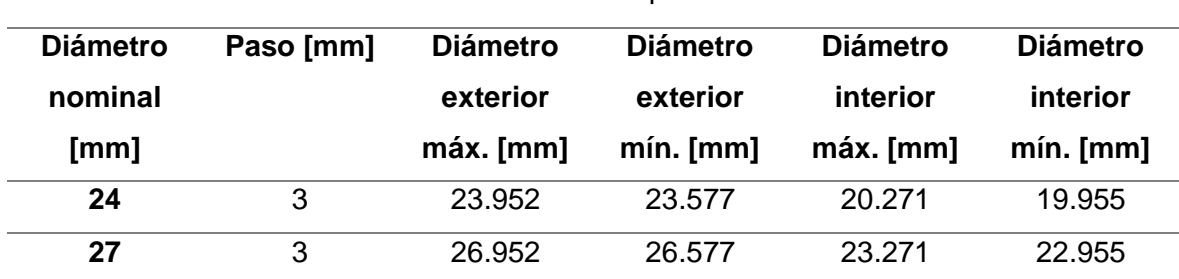

**Fuente:** Propia.

<span id="page-24-3"></span>**Tabla 2.4.** Dimensiones para roscas métricas ISO de paso 3mm con tolerancia 6g.

Las roscas serán métricas ISO M27x3, debido a que se seleccionó el diámetro de 27 mm para remover la menor cantidad de material de la probeta.

#### <span id="page-24-0"></span>**2.1.3 Paso 3: Selección de equipos.**

#### <span id="page-24-1"></span>**2.1.3.1 Torno Manual NOSOTTI**

El torno Manual utilizado en el laboratorio de la EPN es de marca NOSOTTI como se aprecia en la Figura 2.4, su uso principal es la operación de cilindrado, la cual consiste en reducir el diámetro de los ejes. Las diferentes operaciones realizadas en este torno son: Tronzado, Torneado Cónico, Contornos, Formas, Achaflanado, Roscado, Mandrinado, Taladrado, Moleteado.

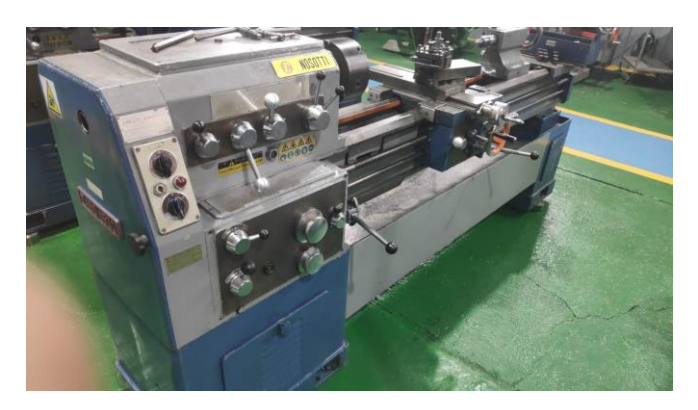

**Figura 2.4.** Torno Manual NOSOTTI.

#### **Fuente:** Propia.

<span id="page-24-2"></span>La configuración de velocidades mediante las palancas como se aprecia en la Figura 2.5, se las obtiene mediante la combinación de letras y números como se aprecia en la Tabla 2.5 llegando a obtener 12 velocidades las cuales trabajan en un rango de 45 a 1500 rpm.

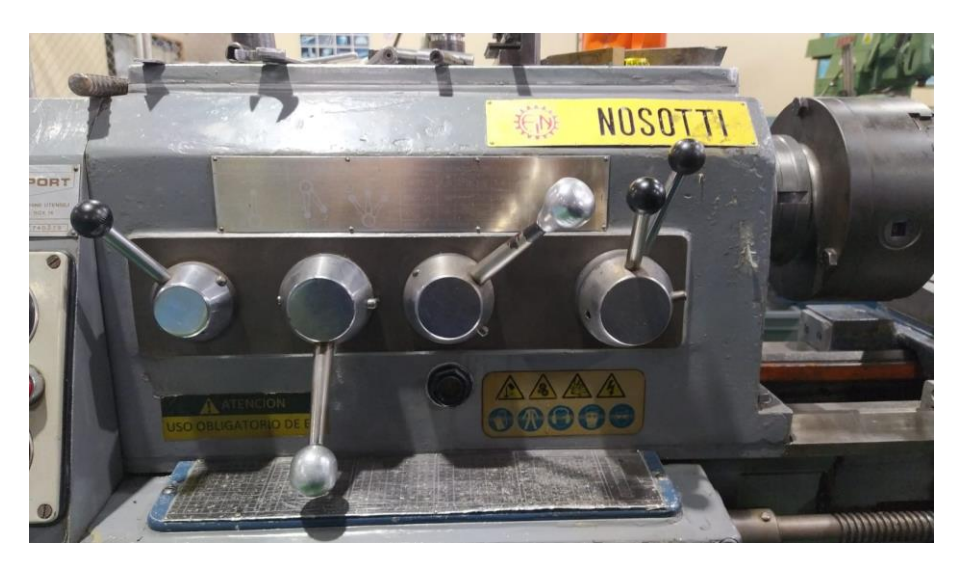

**Figura 2.5.** Configuración de velocidad.

**Fuente:** Propia.

<span id="page-25-1"></span>**Tabla 2.5.** Configuración de velocidades torno NOSOTTI.

<span id="page-25-2"></span>

| <b>Combinación</b><br>de palancas | 1-A  | $2 - A$ | $1 - B$ | $2 - B$ | $1-C$ | $2-C$ |
|-----------------------------------|------|---------|---------|---------|-------|-------|
| <b>Altas</b><br>velocidades       | 1500 | 1125    | 750     | 560     | 375   | 280   |
| <b>Bajas</b><br>velocidades       | 255  | 190     | 130     | 95      | 65    | 45    |

**Fuente:** Propia.

#### <span id="page-25-0"></span>**2.1.3.2 Torno CNC ROMI C420**

CNC es proceso computarizado mediante un lenguaje de programación, logrando así tareas que no se consigue con una maquina manual.

En el LABINTECDIMP se utiliza el Torno CNC ROMI C420 como se aprecia en la Figura 2.6 con software SIEMENS, el cual permite fabricar elementos mecánicos de una manera rápida y precisa. El torno CNC puede ser operado en modo manual, semiautomático o automático. Las características técnicas se aprecian en la Tabla 2.6.

#### **Tabla 2.6.** Torno ROMI C420 con CNC SIEMENS.

**Fuente:** Propia.

**Características Técnicas**

Altura de puntas 215 [mm]

Nariz del husillo A2-5" ASA Diámetro del agujero del husillo 53 [mm] Rango de velocidades 4 a 4000 [rpm] Motor principal CA 12.5/9 [cv/kW]

<span id="page-26-1"></span>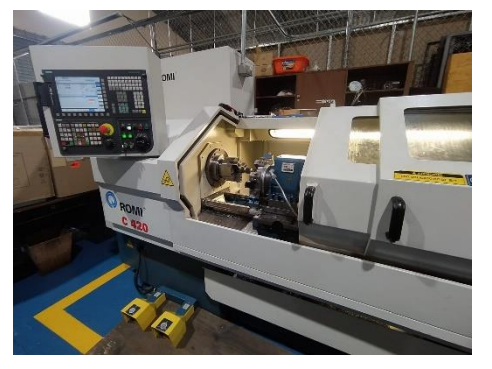

**Figura 2.6.** Características Técnicas torno ROMI C420.

**Fuente:** Propia.

#### <span id="page-26-0"></span>**2.1.4 Paso 4: Preparación de las probetas.**

Con los datos obtenidos previamente se procede a realizar un plano con el roscado M27x3 mostrado en el anexo IV.

Se procede a preparar las probetas por dos fases:

• Operación de Tronzado

Este proceso se lo realizó en el torno manual NOSOTTI, a bajas velocidades. El canal realizado en el eje facilita la salida de la viruta al momento de realizar el roscado, la profundidad del canal fue de 22 mm, debido a que la profundidad total del canal debe ser igual o menor a la mayor tolerancia del diámetro interior de la rosca.

• Operación de Cilindrado

Este proceso se lo realizó en el laboratorio con el torno CNC ROMI C420, con los valores obtenidos por la tabla TORMENTAL. Con la ecuación 1 se obtiene el valor promedio de la tolerancia 6g.

$$
\overline{D_e} = \frac{D_{emax} + D_{emin}}{2}
$$

**Ecuación 1.** Promedio de diámetro máximo y mínimo de la tolerancia 6g.

Donde:

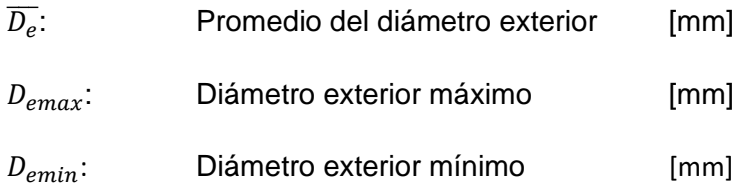

Al finalizar el proceso de cilindrado se procede a realizar un chaflan de 3mm a 45**°** para facilitar la entrada de la tuerca.

#### <span id="page-27-0"></span>**2.1.5 Paso 5: Obtención de parámetros de experimentación del roscado.**

Existen dos parámetros importantes para la realización de roscados, que son: las revoluciones por minuto (rpm) del Torno y la profundidad de corte en el roscado.

En la Tabla 2.7, se recomienda la velocidad de corte de torneado roscas, sistema métrico.

<span id="page-27-1"></span>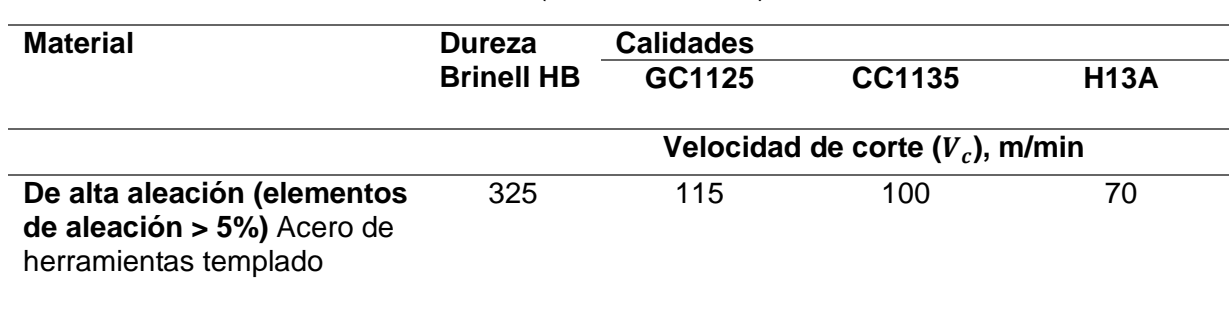

**Tabla 2.7.** Velocidad de corte de roscas.

**Fuente:** (Coromant, 2010)

Al tener el material con una dureza Brinell de 321 HB, se escoge el valor de dureza más cercano con las calidades de la plaquita, se obtiene tres valores de velocidad. Se selecciona la velocidad de corte de 70 m/min, debido a que se tiene un enfoque más conservativo.

Con la velocidad de corte mediante el simulador de Sandvik se obtiene la velocidad de husillo con un valor de 800 rpm. Para nuestro estudio partimos con una velocidad mínima de 300 rpm por ser adecuada para los procesos de roscados, teniendo una velocidad media de 550 rpm.

<span id="page-28-1"></span>**Tabla 2.8.** Velocidad de Husillo para el proceso de roscado.

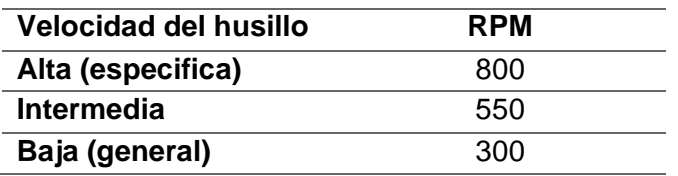

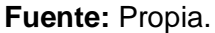

Para los valores de profundidad de corte por pasada lo calculamos mediante La norma ISO DIN 13 en función del número de pasadas, paso de rosca y diámetro nominal, para una rosca de tipo: M27x3 de número de pasadas igual a 12.

#### <span id="page-28-0"></span>**2.1.5.1 Determinación del Diámetro final de roscado.**

El cálculo del diámetro final de roscado se obtiene por medio de la ecuación 1. Estos valores se resumen en la Tabla 2.9.

$$
t = 0.6495 * p
$$

$$
X = d - 2 * t = d - 1.299 * p
$$

**Ecuación 2.** Diámetro final de roscado.

Donde:

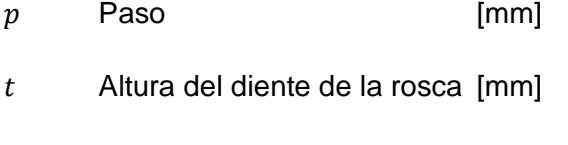

<span id="page-28-2"></span>Diámetro final del roscado [mm]

**Tabla 2.9.** Resultado diámetro final de roscado.

#### **Fuente:** Propia

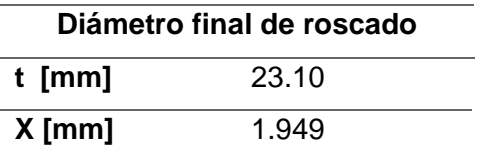

Determinación de las penetraciones radiales.

El cálculo de las penetraciones radiales se obtiene mediante la ecuación 2, Los valores encontrados se resumen en la Tabla 2.10.

$$
\Delta_i = \frac{t}{\sqrt{(n-1)}} * \sqrt{\varphi}
$$

$$
h_i = \Delta_i - \Delta_{i-1}
$$

$$
X_i = X_{i-1} - 2 * h_i
$$

#### **Ecuación 3.** Penetraciones radiales.

Donde:

| $\Delta_i$ : | Penetración radial acumulada | [mm] |
|--------------|------------------------------|------|
| $n$ .        | Número de pasadas            |      |
| $\varphi$ :  | Constante                    |      |
| $h_i$ :      | Penetración radial           | [mm] |
| $X_i$ :      | Valor del diámetro           | [mm] |

<span id="page-29-0"></span>**Tabla 2.10.** Profundidades por pasada con base a Norma ISO DIN 13.

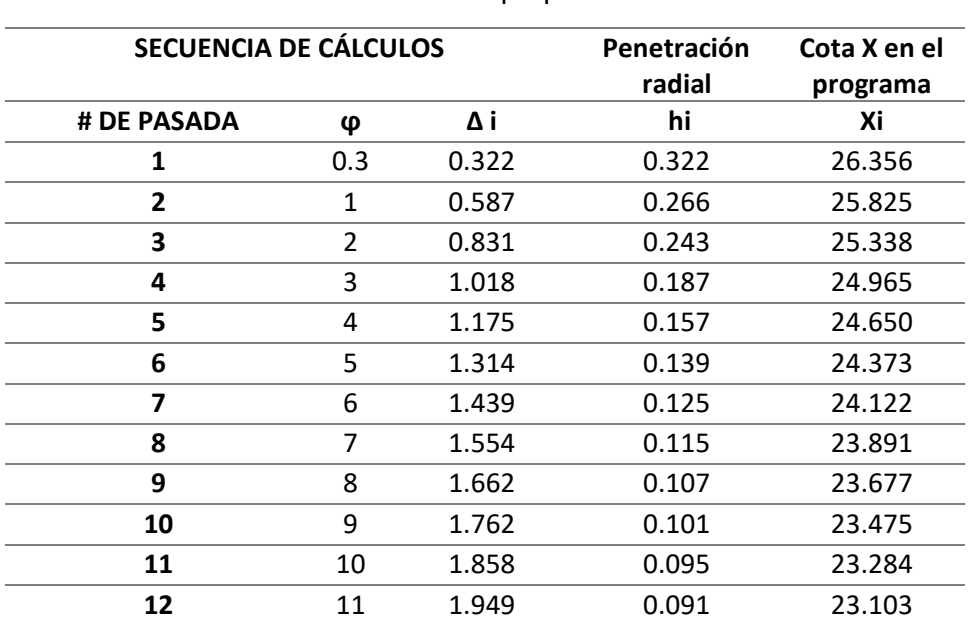

#### **Fuente:** propia

La constante  $\varphi$  tiene un valor de 0.3 para la primera pasada, valor de 1 para la segunda pasada y desde la tercera pasada tiene un valor igual a  $\#pasada - 1$ .

Como siguiente caso de estudio, Sandvik recomienda una profundidad decreciente por pasada o profundidad constante por pasada presentada en la Tabla 2.11.

**Tabla 2.11.** Profundidad de penetración por pasada.

**Fuente:** (Coromant, 2010)

<span id="page-30-0"></span>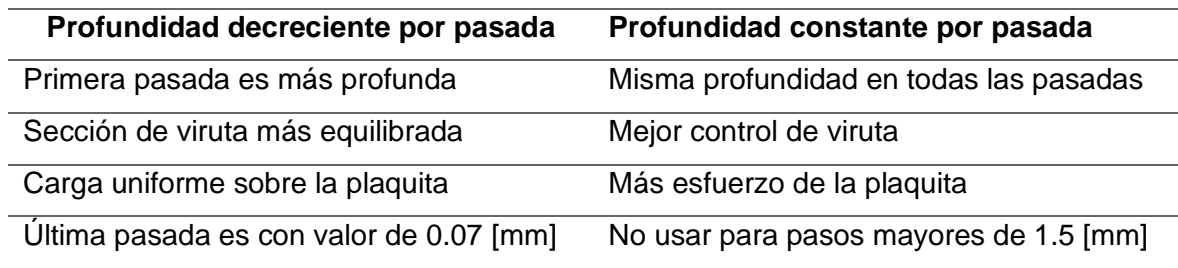

Para nuestro caso seleccionamos ambos tipos de profundidad, para obtener la tolerancia 6g se debe tomar el valor promedio del diámetro preliminar del roscado. El número de pasadas y profundidades se obtiene mediante la ecuación 3, los valores encontrados se resumen en la Tabla 2.12.

 $X_0 = \overline{D_e}$ 

$$
X_i = X_{i-1} - 2h_i
$$

**Ecuación 4**. Profundidad.

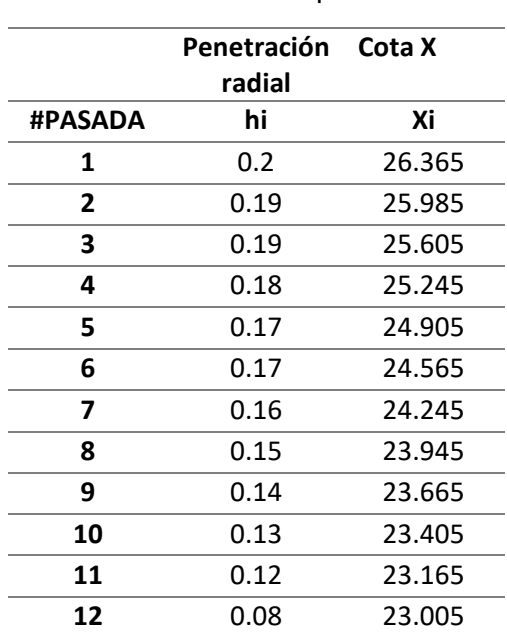

<span id="page-31-0"></span>**Tabla 2.12.** Profundidades por pasada con base Sandvik.

**Fuente:** Propia

Por el método de constantes, se tiene presente los valores geométricos y diámetro final del roscado en base a la norma. El cálculo de las profundidades se obtiene mediante la ecuación 4, los valores encontrados se resumen en la Tabla 2.13.

$$
t_f = \overline{D_e} - X
$$

$$
h = \frac{n}{t_f}
$$

$$
X_i = X_{i-1} - h
$$

**Ecuación 5.** Profundidades en base a Constantes.

Donde:

 $t_f$ : Profundidad final de roscado [mm]

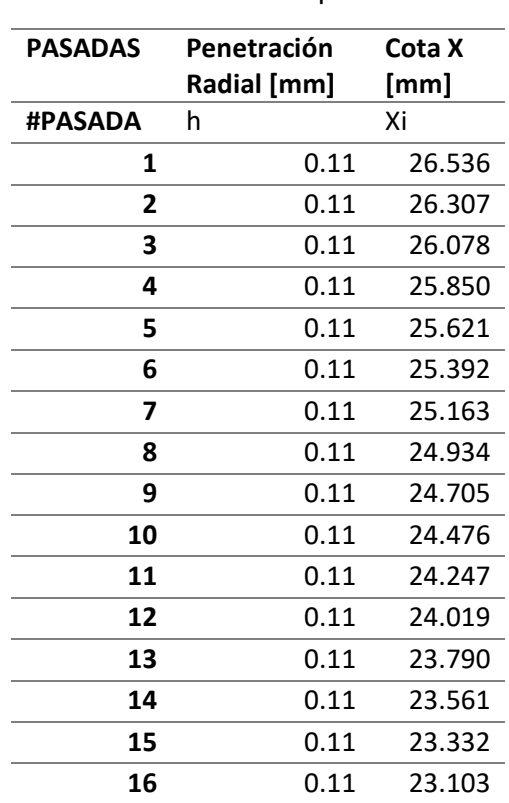

<span id="page-32-2"></span>**Tabla 2.13.** Profundidades en base a Constantes.

**Fuente:** Propia

Este método presenta mayor número de pasadas para reducir la carga de la herramienta y debido a que este no trabaja con pasos mayores a 1.5 mm.

#### <span id="page-32-0"></span>**2.1.5.2 Uso de lubricación en el proceso de roscado.**

El sistema de lubricación que presenta el torno ROMI C420 es centralizado con un sensor de nivel de aceite con filtro de línea, el tanque de la máquina tiene una capacidad de 115 lt con una motobomba de 2.4 bar. El lubricante utilizado en el torno CNC en el cual realizamos las probetas es de aceite mineral en una cantidad de 60%. En el ANEXO V se presentan el plano de lubricación. (Andrango Correa, 2016)

### <span id="page-32-1"></span>**3. PROCEDIMIENTO EXPERIMENTAL**

Al tener los parámetros, se procede a realizar los roscados con variación de tres velocidades y con tres diferentes tipos de profundidad como se aprecia en la Tabla 3.1.

<span id="page-33-1"></span>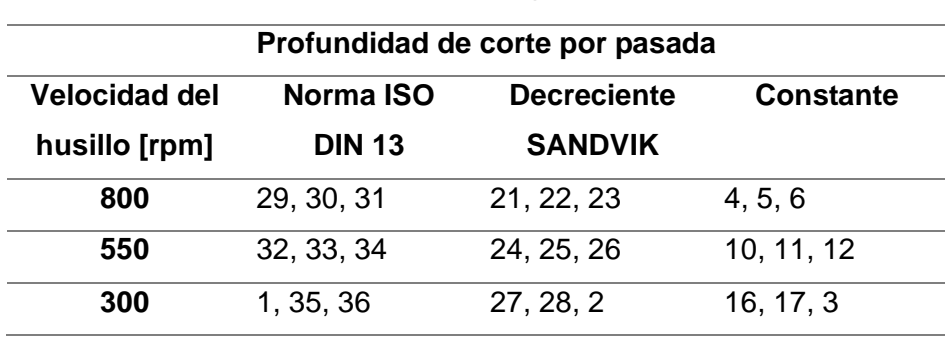

**Tabla 3.1.** Organización para la elaboración de roscado.

**Fuente:** Propia.

Se realizó una prueba de elaboración del roscado con lubricación a una velocidad de 300 rpm, con 3 probetas, siendo cada una de diferente profundidad. Al tener el roscado realizado, antes de desmontar del mandril se procedió a evaluar con una tuerca hexagonal MM 8.8 NEG 27 x 3 RG, con esto comprobamos si Pasa – No Pasa.

Si la probeta presentó ajuste, se procedía a configurar 4 pasadas más con 0.05 mm de profundidad más sin salir del rango de tolerancia.

Para cada proceso de roscado se colocó una malla debajo del mandril para recolectar viruta y proceder a su respectivo análisis. El proceso para todas las probetas después de las pruebas, fueron exitosas, debido a que no presentaron inconvenientes en la probeta e inserto. Cabe recordar que en este proceso se realizó con lubricación, el cual fue con un caudal predeterminado por la máquina descrita anteriormente.

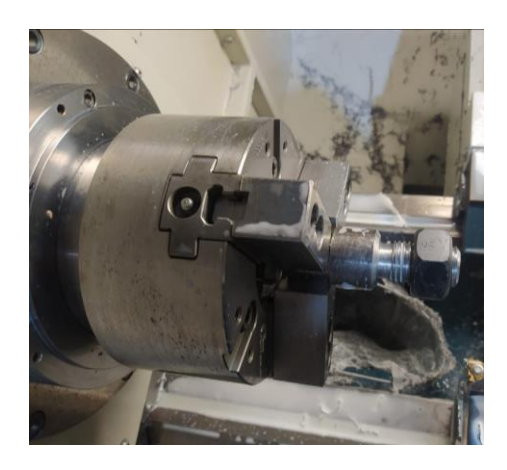

**Figura 3.1.** Proceso de roscado.

<span id="page-33-0"></span>**Fuente:** Propia.

Las virutas recolectadas se las procedió a separar mediante una codificación mostrada a continuación:

#### PXXVXXXTL

Donde:

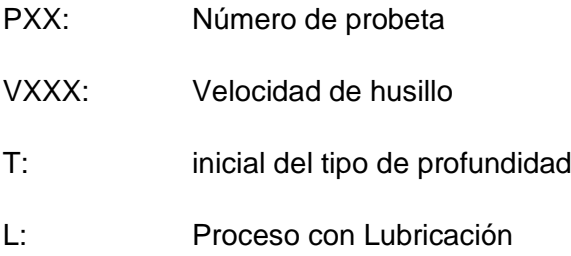

A continuación, se muestra un ejemplo de la primera probeta realizada con lubricación a una velocidad de 500 RPM, con profundidad tipo Manual:

#### P01V500ML

## <span id="page-35-0"></span>**4. RESULTADOS, CONCLUSIONES Y RECOMENDACIONES**

### <span id="page-35-1"></span>**4.1 Resultados**

<span id="page-35-2"></span>Los resultados obtenidos se resumen en la tabla 4.1.

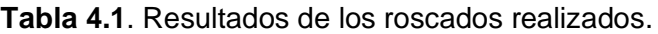

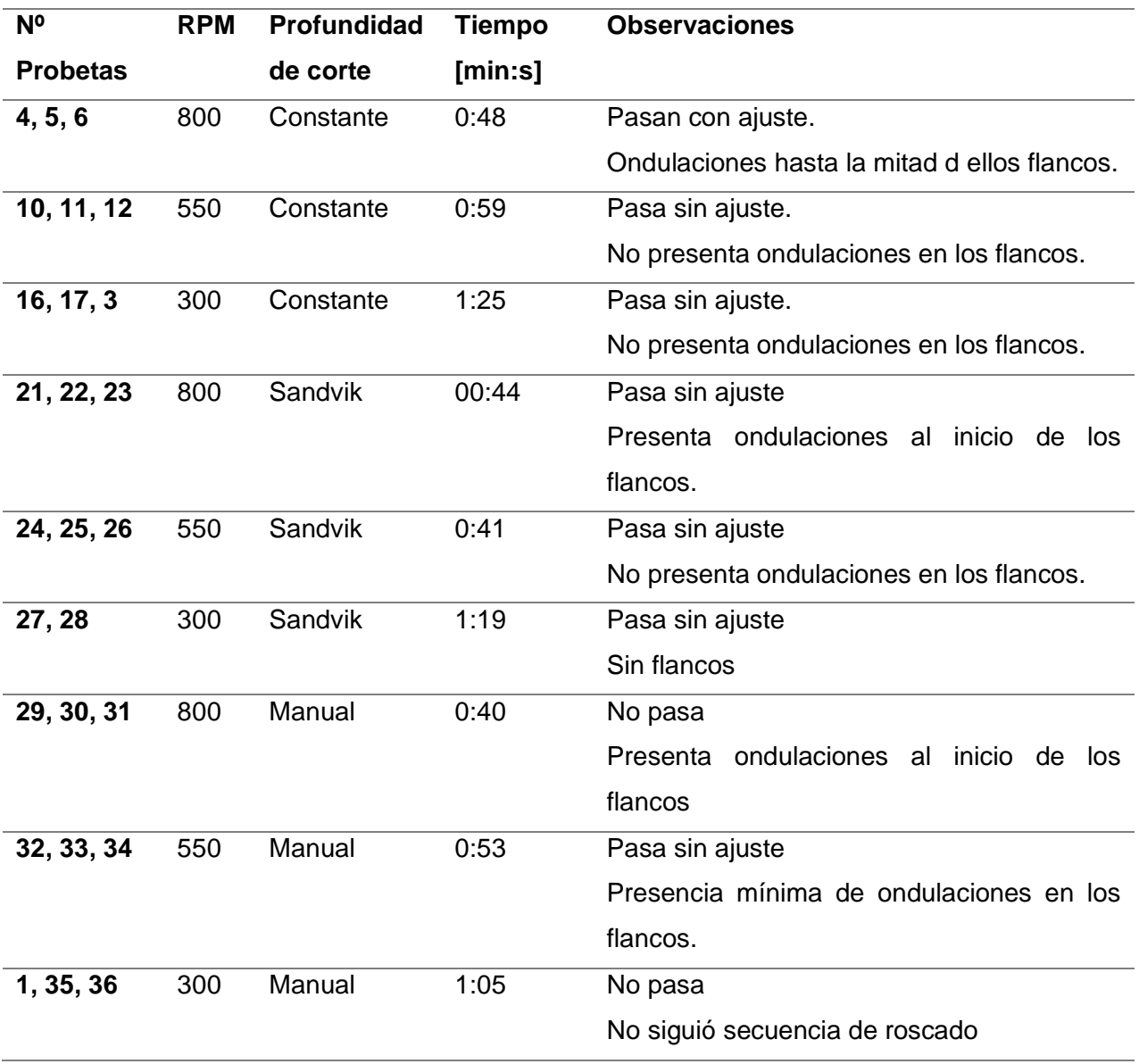

**Fuente:** Propia.

<span id="page-35-3"></span>Las probetas obtenidas se muestran en la Tabla 4.2 con su respectiva viruta.

**Tabla 4.2.** Registro fotográfico de resultados con parámetro Constante.

**Fuente:** Propia

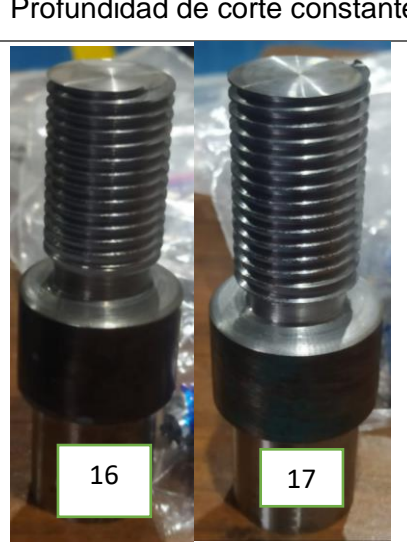

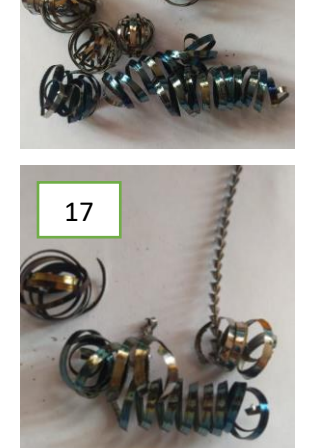

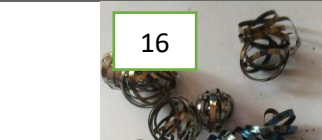

Profundidad de corte constante a 300 [RPM]

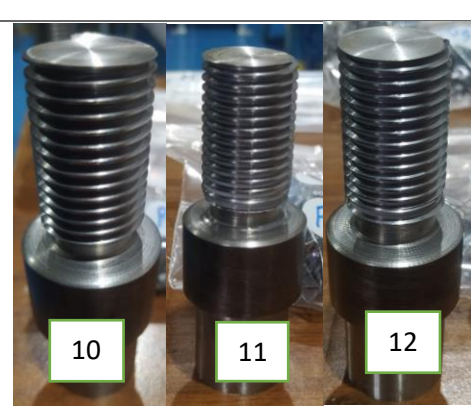

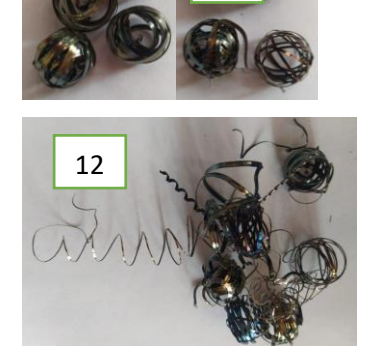

Profundidad de corte constante a 5500 [RPM]

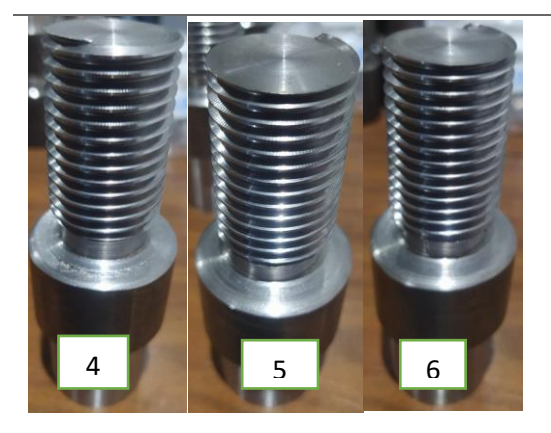

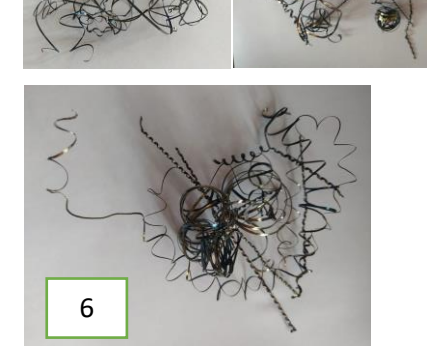

Profundidad de corte constante a 800 [RPM]

<span id="page-37-0"></span>**Tabla 4.3.** Registro fotográfico de resultados con parámetro SANDVIK.

**Fuente:** Propia.

### **Registro fotográfico de probetas**

## **Profundidad de corte decreciente SANDVIK a 800 [rpm]**

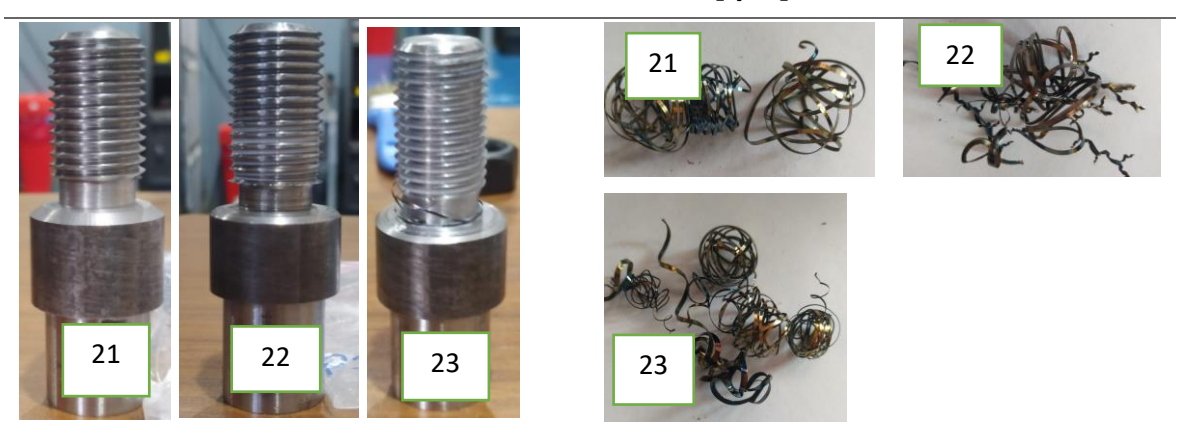

**Profundidad de corte decreciente SANDVIK a 550 [rpm]**

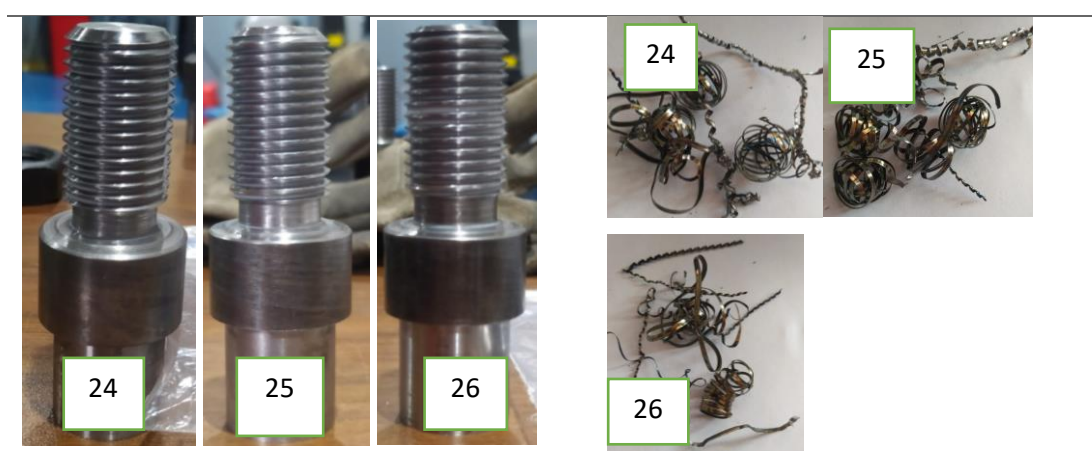

**Profundidad de corte decreciente SANDVIK a 300 [rpm]**

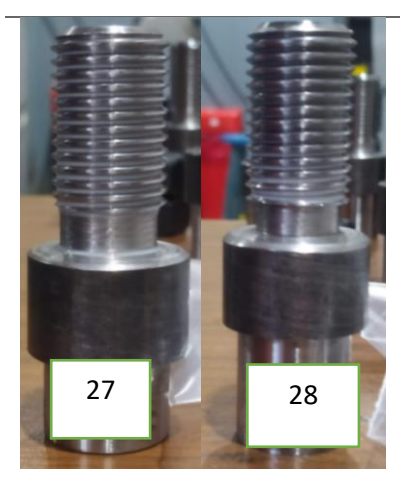

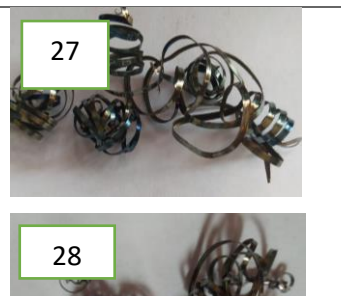

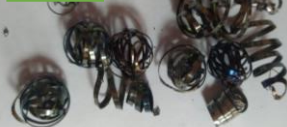

<span id="page-38-0"></span>**Tabla 4.4.** Registro fotográfico de resultados con parámetro ISO DIN 13.

**Fuente:** Propia.

**Registro fotográfico de probetas**

**Profundidad de corte en base a la norma ISO DIN 13 a 800 [rpm]**

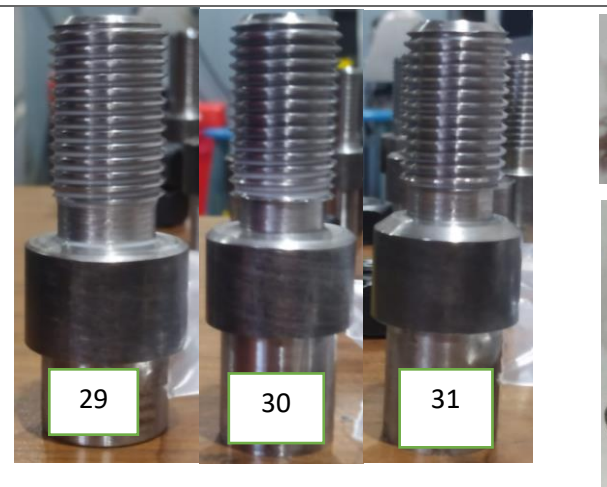

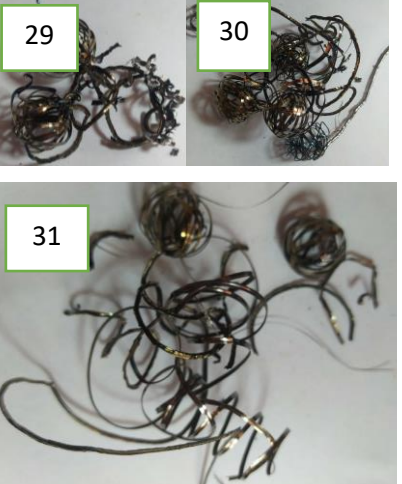

**Profundidad de corte en base a la norma ISO DIN 13 a 550 [rpm]**

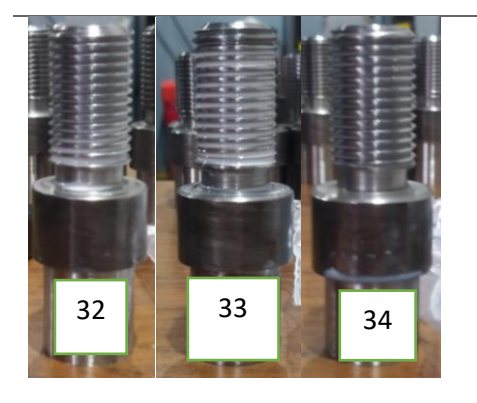

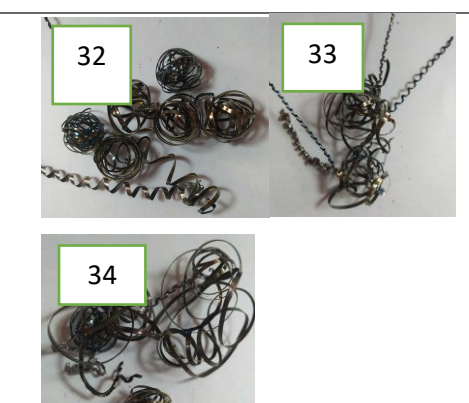

**Profundidad de corte en base a la norma ISO DIN 13 a 300 [rpm]**

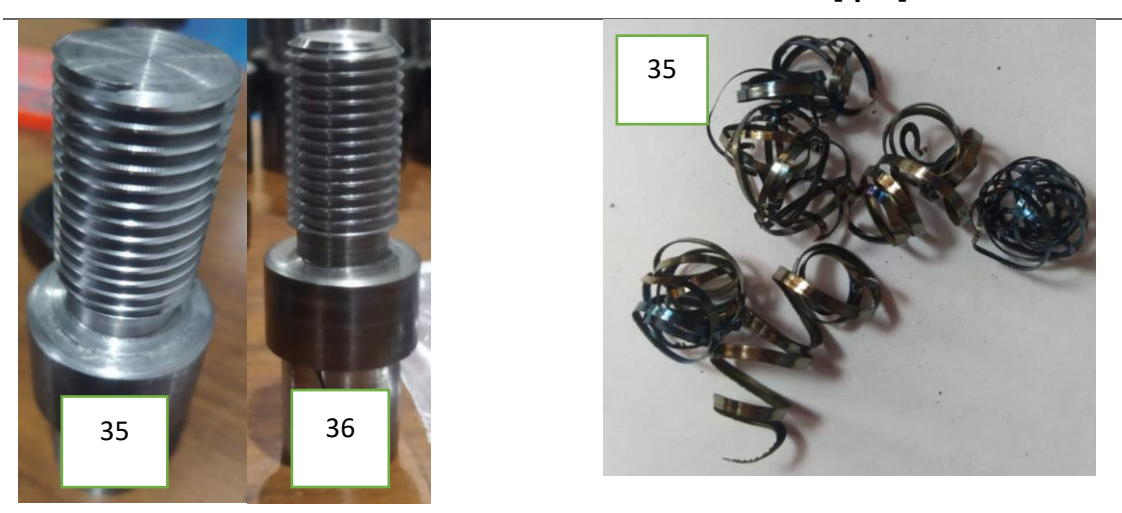

## <span id="page-39-0"></span>**4.2 Análisis**

Con los tres tipos de profundidad que son: Manual, Sandvik, Constante, Con Sandvik todos los roscados no tuvieron ajuste, a diferencia del tipo Manual y Constante que tuvieron ajustes y en los cuales se debió incrementar el número de pasadas para lograr el paso de la tuerca.

Durante la elaboración de las 27 probetas, en la probeta 23 se produjo un desplazamiento en el mandril, lo cual produjo una pequeña deformación en el flete, dando la forma de líneas puntiagudas. En la probeta 30 se corrió de nuevo el programa debido a que la tuerca no lograba pasar y en la probeta 31 se aumentó 5 pasadas aumentado cada una un valor de 0.05 mm.

Con el proceso de roscado en cada probeta se obtuvo los tiempos de cada una, como se puede observar en la Figura 4.1

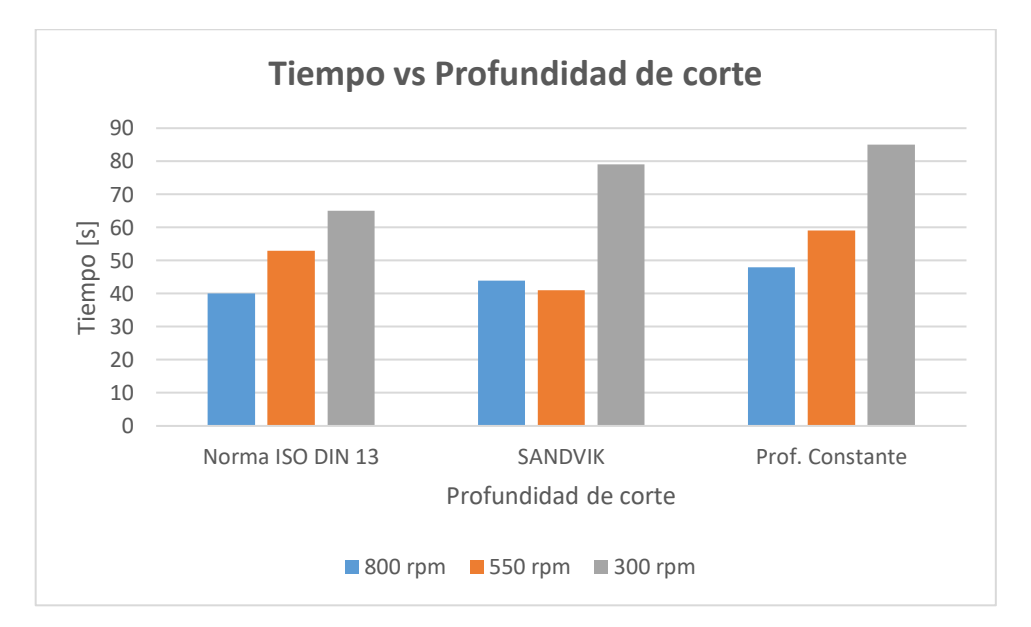

**Figura 4.1**. Gráfica tiempo vs Profundidad de corte

#### **Fuente:** Propia.

<span id="page-39-1"></span>Con Sandvik se tiene menor tiempo de operación a una velocidad de husillo de 550 RPM, mayor tiempo de operación se consigue con una velocidad de 800 RPM extrayendo menos viruta.

La obtención de viruta de cada probeta nos ayudó a observar cómo el proceso se llevaba de forma correcta y preservar la vida útil del inserto. La forma de viruta más común fue de forma espiralada, acompañada con una viruta tubular como se aprecia en la Figura 4.2.

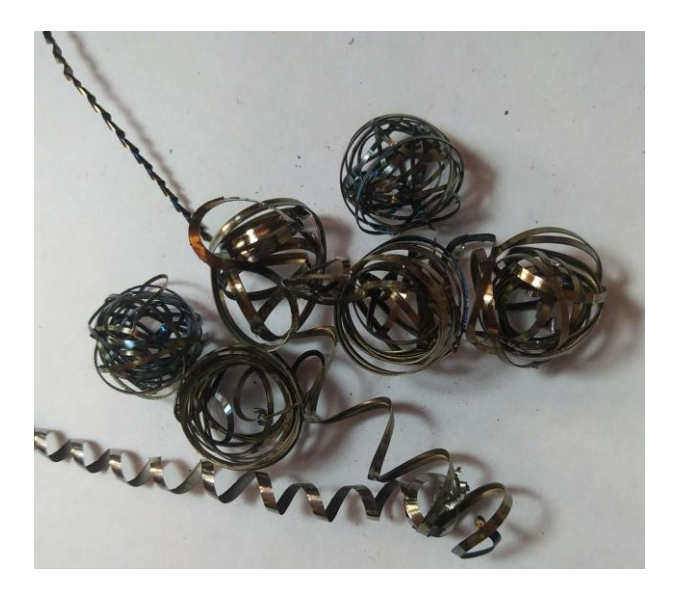

**Figura 4.2.** Viruta espiralada.

#### **Fuente:** Propia.

<span id="page-40-0"></span>A continuación, se aprecia en la Figura 4.3 la viruta espiralada en función del avance y profundidad.

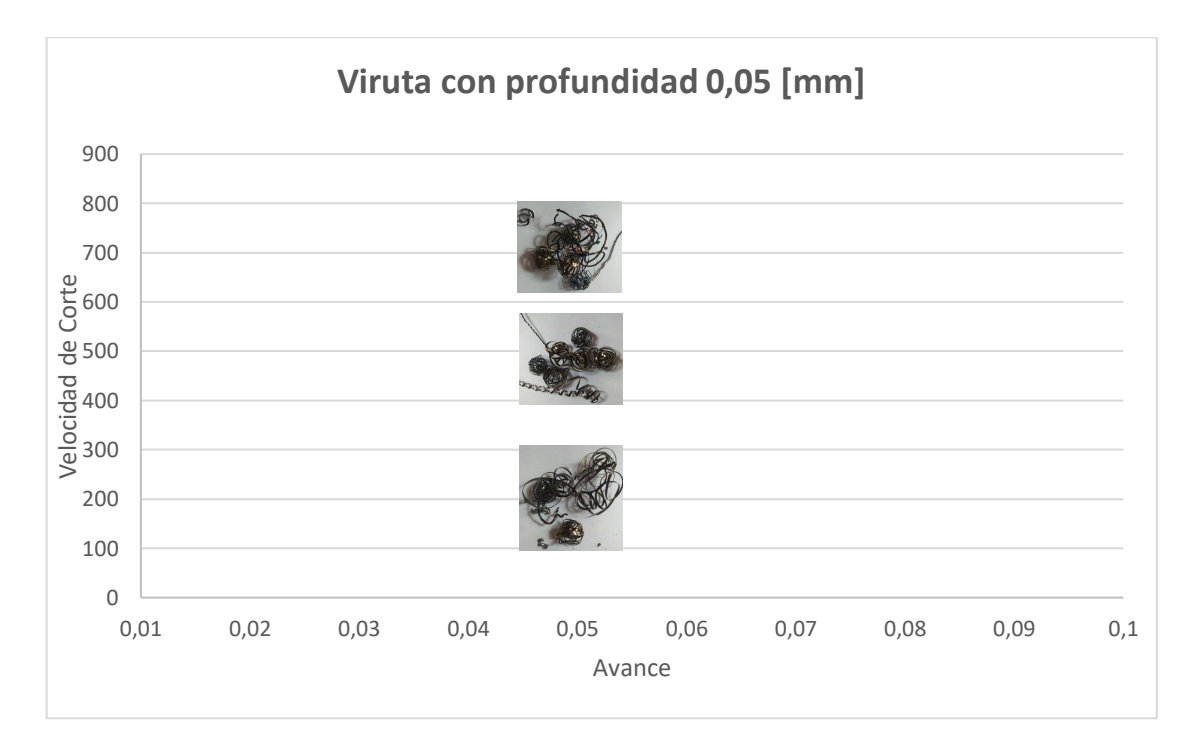

<span id="page-40-1"></span>**Figura 4.3.** Tipo de viruta respecto a velocidad de corte y avance.

**Fuente:** Propia.

La presencia de flancos en las crestas de la mayoría de las probetas se presenta debido a que se realizó el proceso de roscado sin ayuda de un contrapunto por lo cual la probeta al ser esbelta produjo estos tipos de ondulaciones en el resultado como se aprecia en la Figura 4.4.

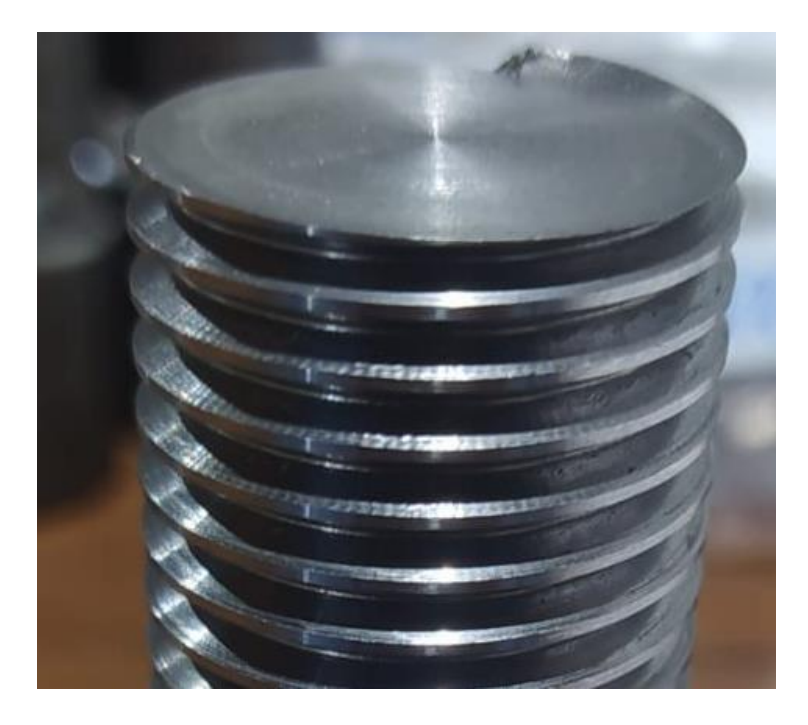

**Figura 4.4.** Presencia de flancos en las crestas de la probeta.

<span id="page-41-0"></span>**Fuente:** Propia.

## <span id="page-42-0"></span>**4.3 Conclusiones**

- Se realizó 27 probetas de las cuales 24 resultaron con éxito, obteniendo como mejor combinación de parámetros el tipo de profundidad Sandvik a 550 RPM debido a que en las tres muestras se presentó un excelente acabado y sin ajuste.
- Las roscas no se deben realizar a altas revoluciones, como en el caso de la probeta 23 que se trabajó a 800 RPM con tipo de penetración Sandvik, se produjo un desplazamiento de la probeta en el mandril.
- Al aumentar la cantidad de revoluciones y constante el avance, internamente existe deformación elástica. A menor revolución se extrae más viruta por cada pasada. Por deformaciones de arranque de viruta, a más pasadas es más homogéneo.
- El uso de lubricación no influye, debido que el proceso de roscado se lo realiza en corto tiempo. El desgaste se producirá más en la herramienta que en el material.

## <span id="page-42-1"></span>**4.4 Recomendaciones**

- Se recomienda realizar las probetas con y sin lubricación por separado debido a que el inserto se fuerza más en procesos sin lubricación
- Cambiar el lado de inserto después de elaborar una base de 18 probetas, esto en el proceso de lubricación.
- Al ser las probetas muy esbeltas, se recomienda trabajar con un contrapunto para así disminuir las ondulaciones causadas en los flancos del roscado.

## <span id="page-43-0"></span>**5. REFERENCIAS BIBLIOGRÁFICAS**

- *266RG-16VM01A002M 1125*. (n.d.). Retrieved February 9, 2023, from https://www.sandvik.coromant.com/es-es/product-details?c=266RG-16VM01A002M 1125
- Andrango Correa, M. T. (2016). *Diseño E Implementación De Un Post-Procesador Generador De Códigos G Para Un Torno Cnc Romi C 420*. 127.
- Di, P. (1946). *Rosca Métrica ISO DIN 13 ( M )*. *13*(M).
- *La importancia del control de la viruta - Metalmecánica*. (n.d.). Retrieved February 24, 2023, from https://www.interempresas.net/MetalMecanica/Articulos/308489-Laimportancia-del-control-de-la-viruta.html
- Paredes, C. (2007). *Escuela Politecnica Nacional Del Ecuador*. 1–93. https://bibdigital.epn.edu.ec/bitstream/15000/1540/1/CD-0844.pdf
- *Qué son los códigos G*. (n.d.). Retrieved January 30, 2023, from https://www.haascnc.com/es/service/service-content/guide-procedures/what-are-gcodes.html
- Ryan, Cooper, & Tauer. (2013). 済無No Title No Title No Title. *Paper Knowledge . Toward a Media History of Documents*, 12–26.
- Sk, T., Unc, N., Bsw, R. W., Rosca, R., & Rosca, R. (n.d.). *Índice 1. roscas 1.1*.
- *Torno CNC Romi C 510 - Metalmecánica - Torno CNC*. (n.d.). Retrieved February 10, 2023, from http://www.interempresas.net/MetalMecanica/FeriaVirtual/Producto-Torno-CNC-Romi-C-510-61179.html

## <span id="page-44-0"></span>**6. ANEXOS**

ANEXO I.

ANEXO II.

ANEXO III.

ANEXO IV.

ANEXO V

## **ANEXO I**

Características del material ASI 4140.

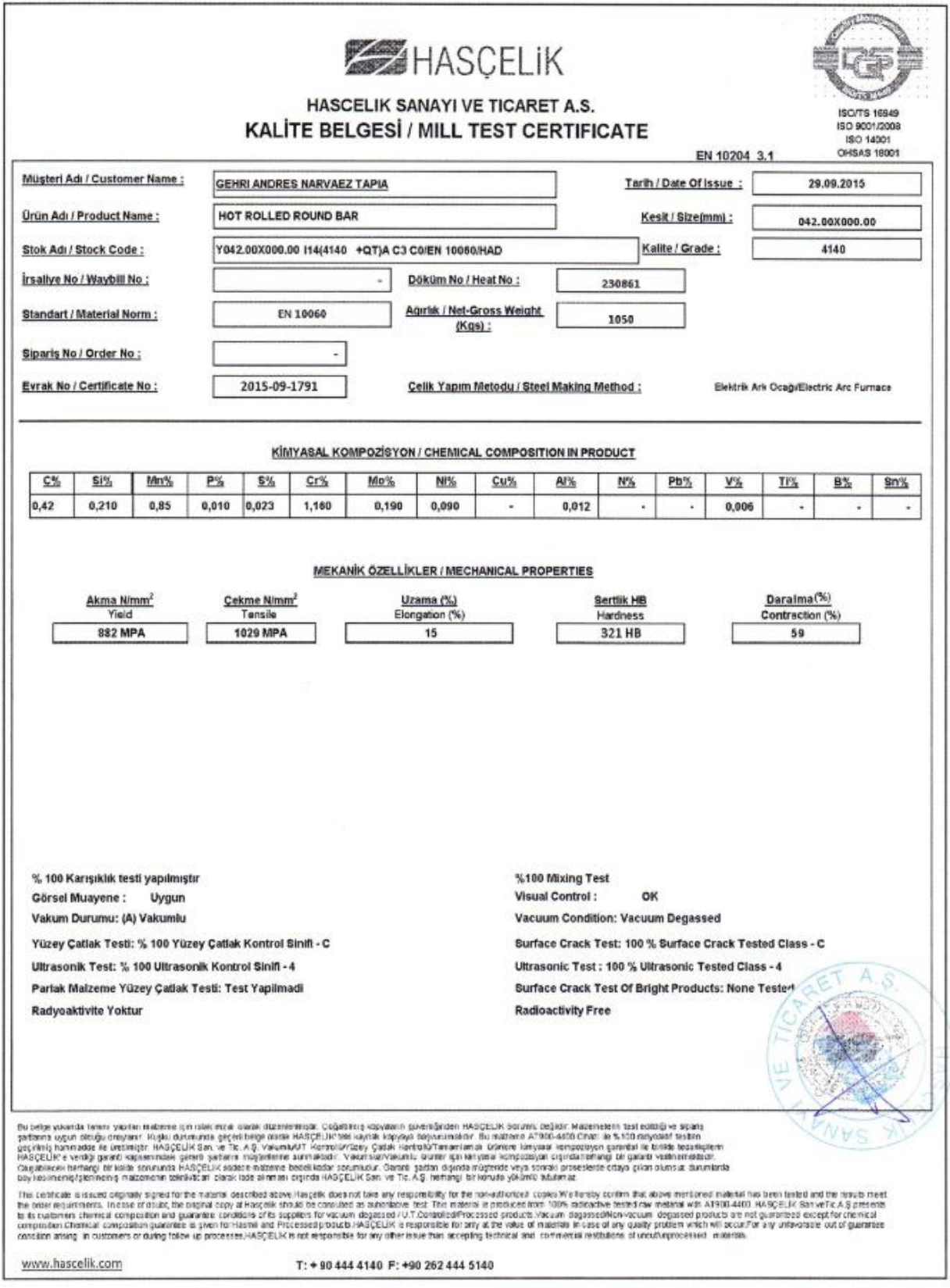

## **ANEXO II**

Tabla de penetraciones por pasada de rosca ISO métrica.

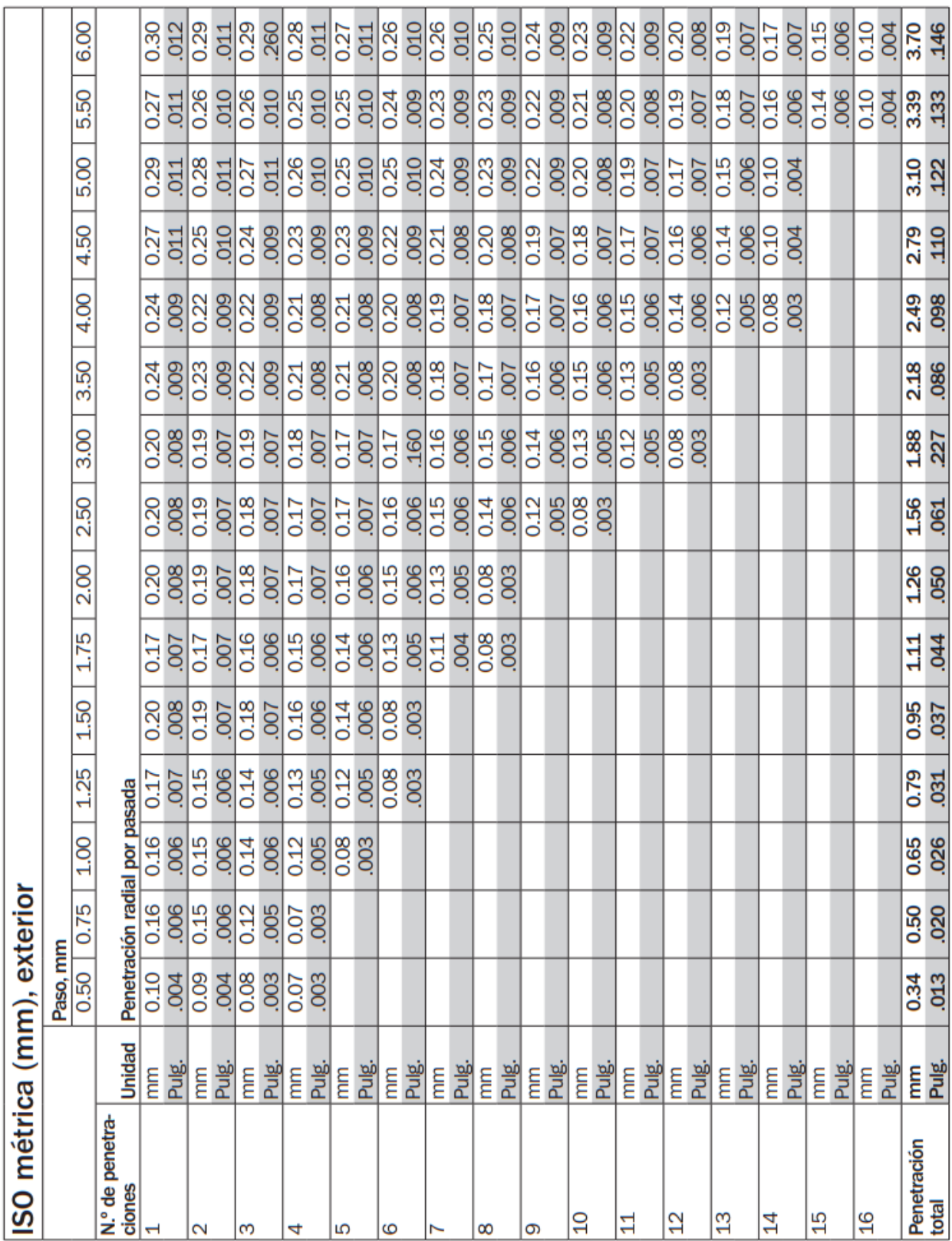

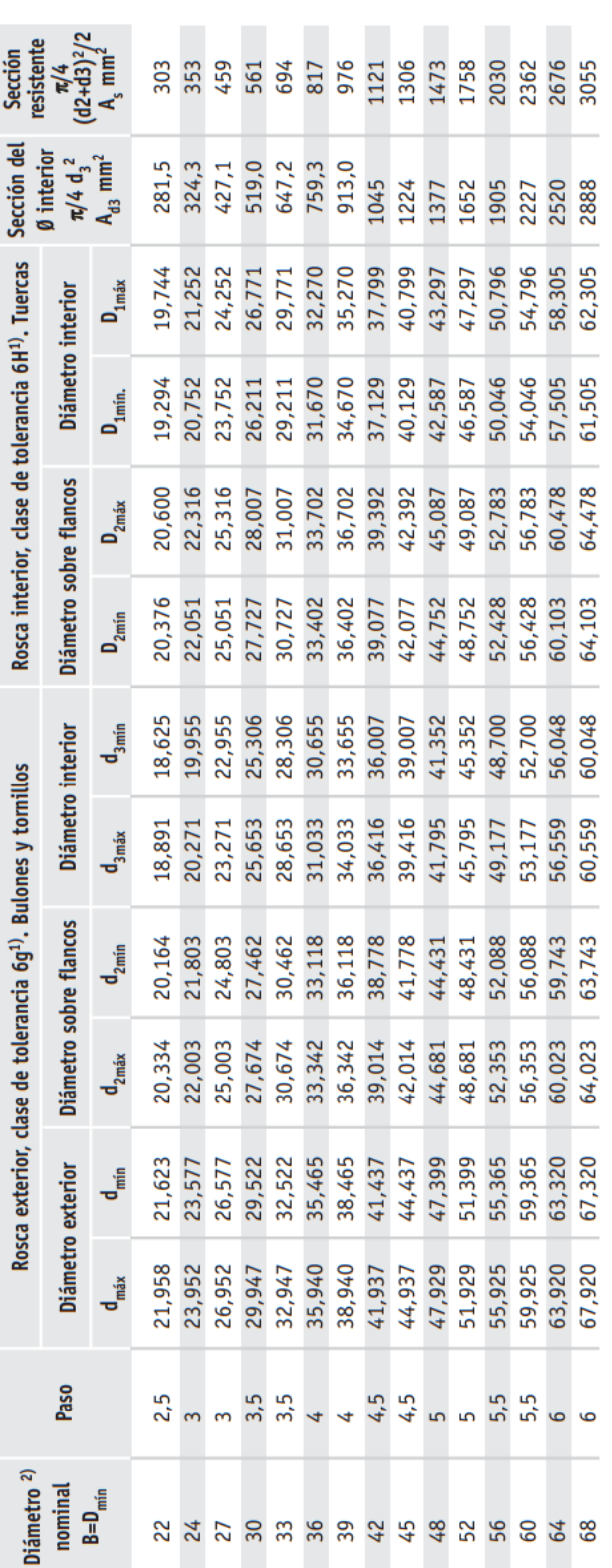

Tabla dimensional para roscas métricas.

## **ANEXO III**

### **ANEXO IV**

Plano probeta de roscado.

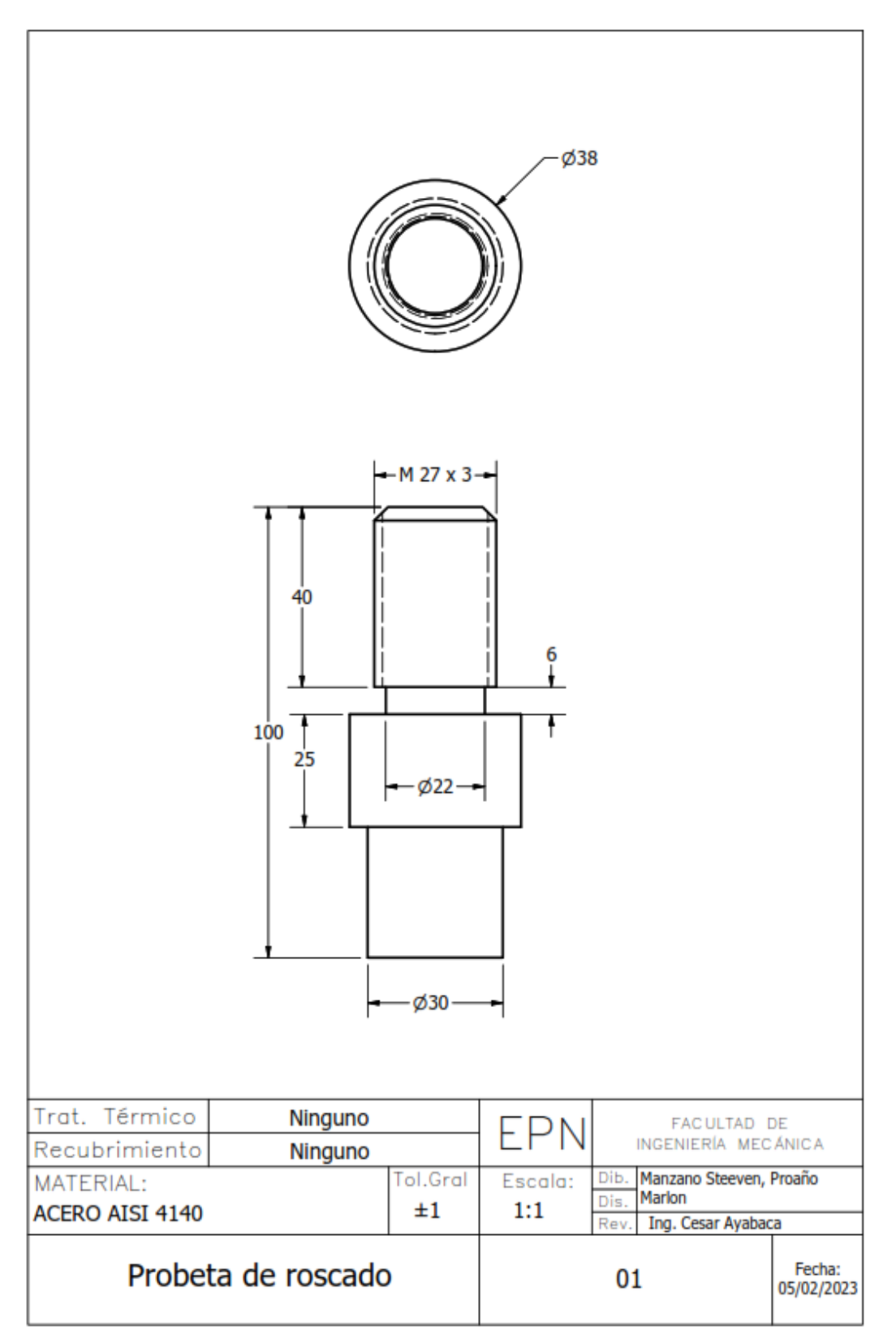

## **ANEXO V**

Información de seguridad de las partes de lubricación del torno ROMI C420.

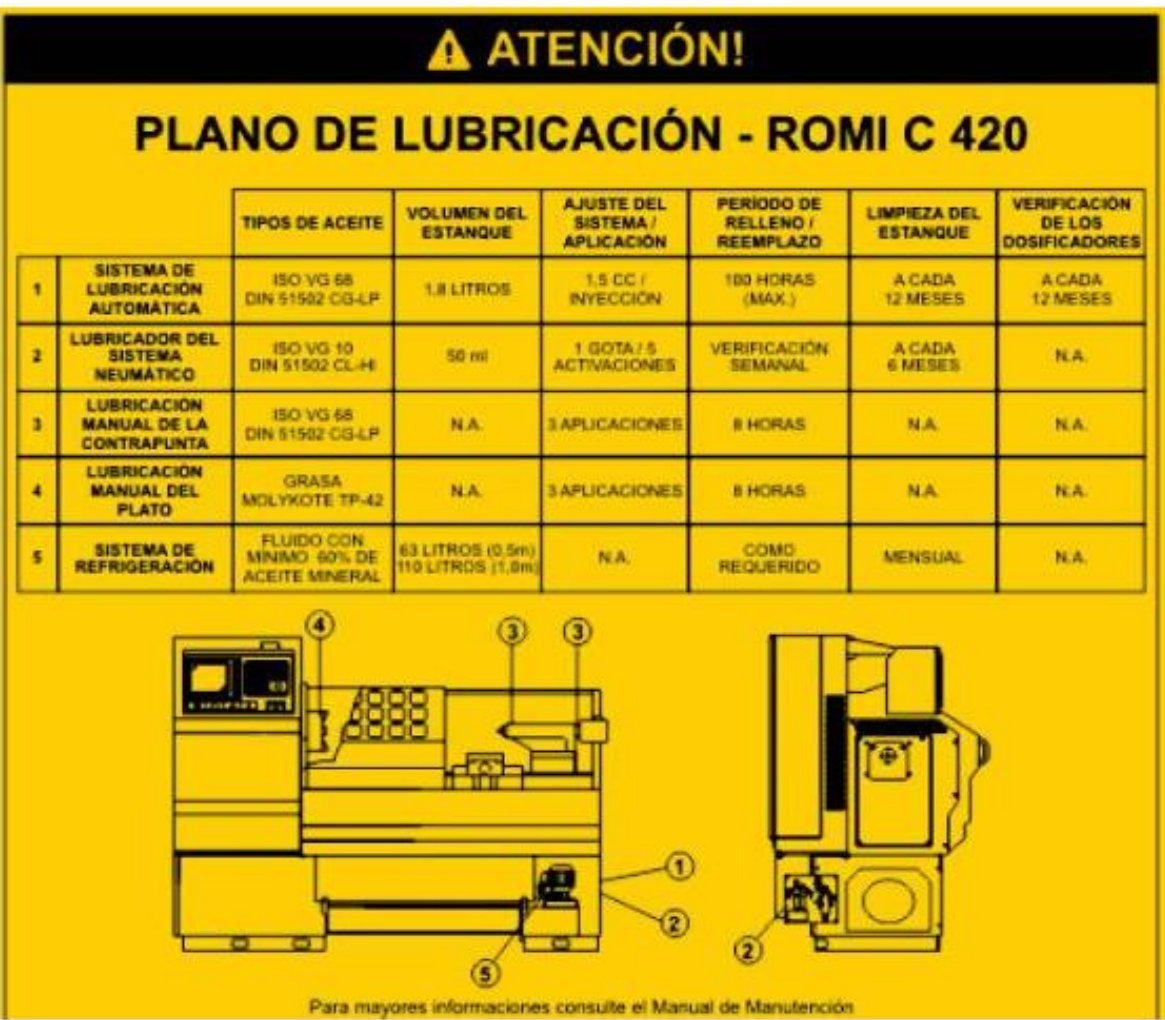

### **ANEXO VI**

#### Código G para el cilindrado:

N10 PIEZA DE TRABAJO(,,,"CILINDRO",0,0,-60,-49,37.75) N20 G291; ROSCA M27X3 N30 G21 G40 G90 G95 N40 G54 G00 X100 N50 Z100 N60 T0101; CNMG 12 04 08-PM 4325 N70 G96 S275 N80 G92 S1500 M3 N90 G00 Z5 N100X39 N110 M08 N120 G71 U0.4 R0.5 N130 G71 P140 Q180 U0.1 W0.1 F0.15 N140 G00 X20 N150 G01 Z0 N160 X26.765,C3 N170 Z-44 N180X38 N190 G42 N200 G96 S300 N210 G92 S2500 N220 G70 P140 Q180 F0.07 N230 G40 N240 G54 G00 X100 N250 Z10 N260 M09 N270 M30

#### **ANEXO VII**

#### Código G con parámetro de Constantes:

PIEZA DE TRABAJO(,,, "CILINDRO", 0, 0, -60, -49, 26.765) N10 G291; ROSCA M16X2 N20 G21 G40 G90 G95 N30 G54 G00 X100 N40 Z15 N50 T0505;266RG-16 VM01A002M 1125 N60 G97 S300 M03 N65 M08 N70 G00 Z4 N80X27 N90 G78 X26.536 Z-41 F3 N100 X26.307 N110 X26.078 N120 X25.850 N130 X25.621 N140 X25.392 N150 X25.163 N160 X24.934 N170 X24.705 N180 X24.476 N190 X24.247 N200 X24.019 N210 X23.790 N215 X23.561 N216 X23.332 N217 X23.103 N220 X23.103 N221 X23.103 N222 X23.103 N230 G54 G00 X100 N240 Z10 N250 M09 N260 M30

## **ANEXO VIII**

#### Código G con parámetro SANDVIK:

PIEZA DE TRABAJO(,,, "CILINDRO", 0, 0, -60, -49, 26.765) N10 G291; ROSCA M16X2 N20 G21 G40 G90 G95 N30 G54 G00 X100 N40 Z10 N50 T0505;266RG-16 VM01A002M 1125 N60 G97 S300 M03 N70 G00 Z6 N80X29 N90 G78 X26.365 Z-43 F3 N100 X25.985 N110 X25.605 N120 X25.245 N130 X24.905 N140 X24.565 N150 X24.245 N160 X23.945 N170 X23.665 N180 X23.405 N190 X23.165 N200 X23.005 N210 X23.005 N215 X23.005 N216 X23.005 N217 X23.005 N220 G54 G00 X100 N230 Z10 N240 M09 N250 M30

### **ANEXO IX**

#### Código G con parámetro Norma ISO:

PIEZA DE TRABAJO(,,, "CILINDRO", 0, 0, -60, -49, 26.765) N10 G291; ROSCA M16X2 N20 G21 G40 G90 G95 N30 G54 G00 X100 N40 Z25 N50 T0505;266RG-16 VM01A002M 1125 N60 G97 S800 M03 N65 M08 N70 G00 Z6 N80X29 N90 G78 X26.356 Z-44 F3 N100 X25.825 N110 X25.338 N120 X24.965 N130 X24.650 N140 X24.373 N150 X24.122 N160 X23.891 N170 X23.677 N180 X23.475 N190 X23.284 N200 X23.103 N210 X23.103 N215 X23.103 N220 X23.103 N225 X23.103 N226 X23.103 N230 G54 G00 X100 N240 Z50 N250 M09 N260 M30